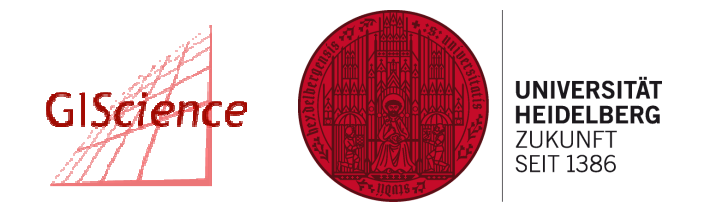

**Geographisches Institut –** Lehrstuhl Geoinformatik

# **Vollständigkeit von OpenStreetMap Daten**

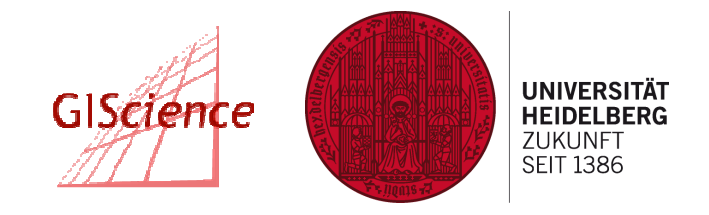

- Entwicklung
- •Frankfurt
- 8/2006 12/2009

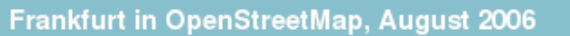

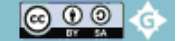

**Geographisches Institut –** Lehrstuhl Geoinformatik

- $\bullet$ Entwicklung
- •Deutschland
- •8/2006 – 12/2009

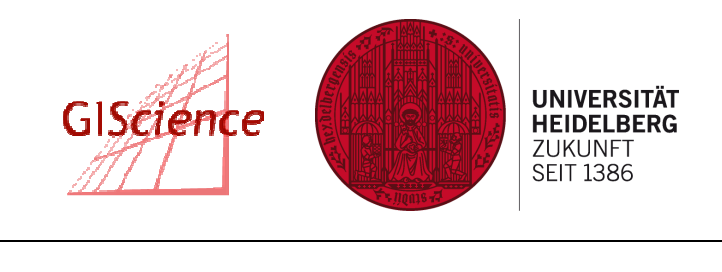

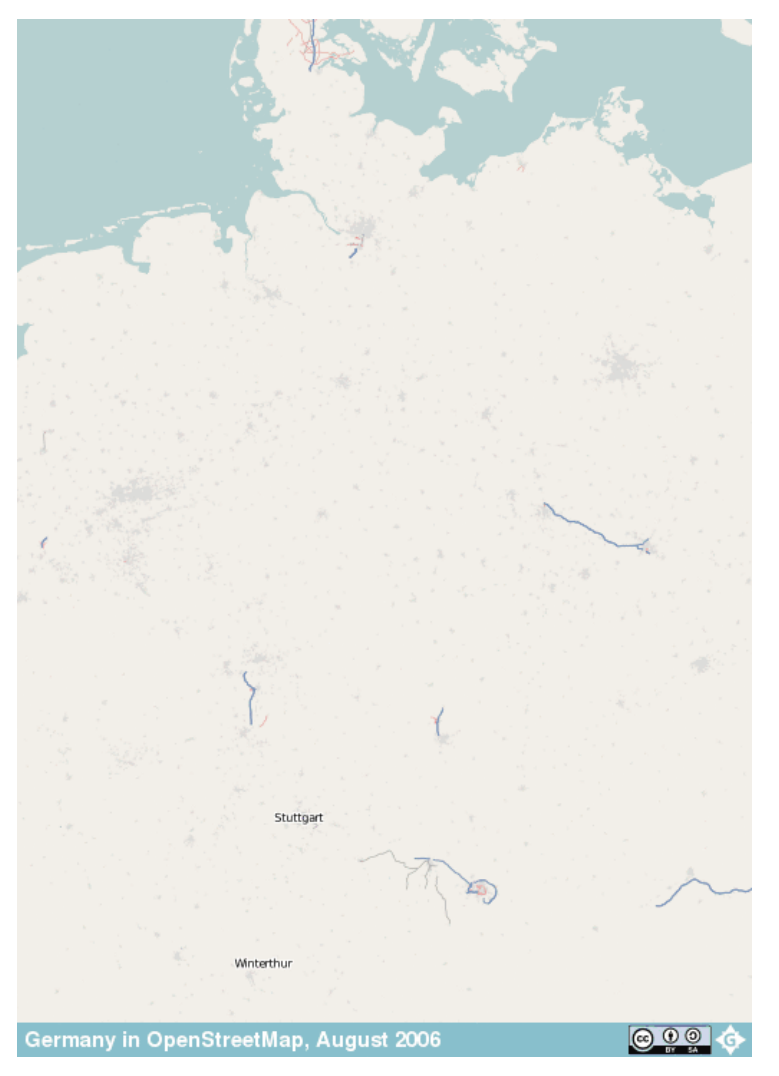

Bildquelle: http://www.geofabrik.de/gallery/history/germany/germany-anim.gif

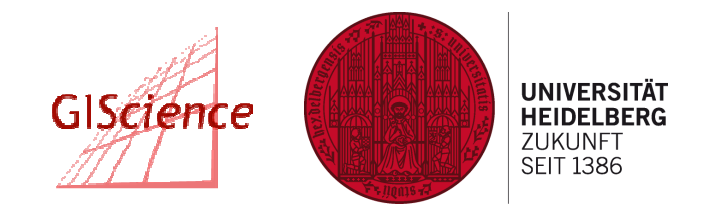

- Entwicklung
- $_{n}$ 2008-2011 4 years of edits"<br>• http://vimes.com/40003504
- •http://vimeo.com/49003594

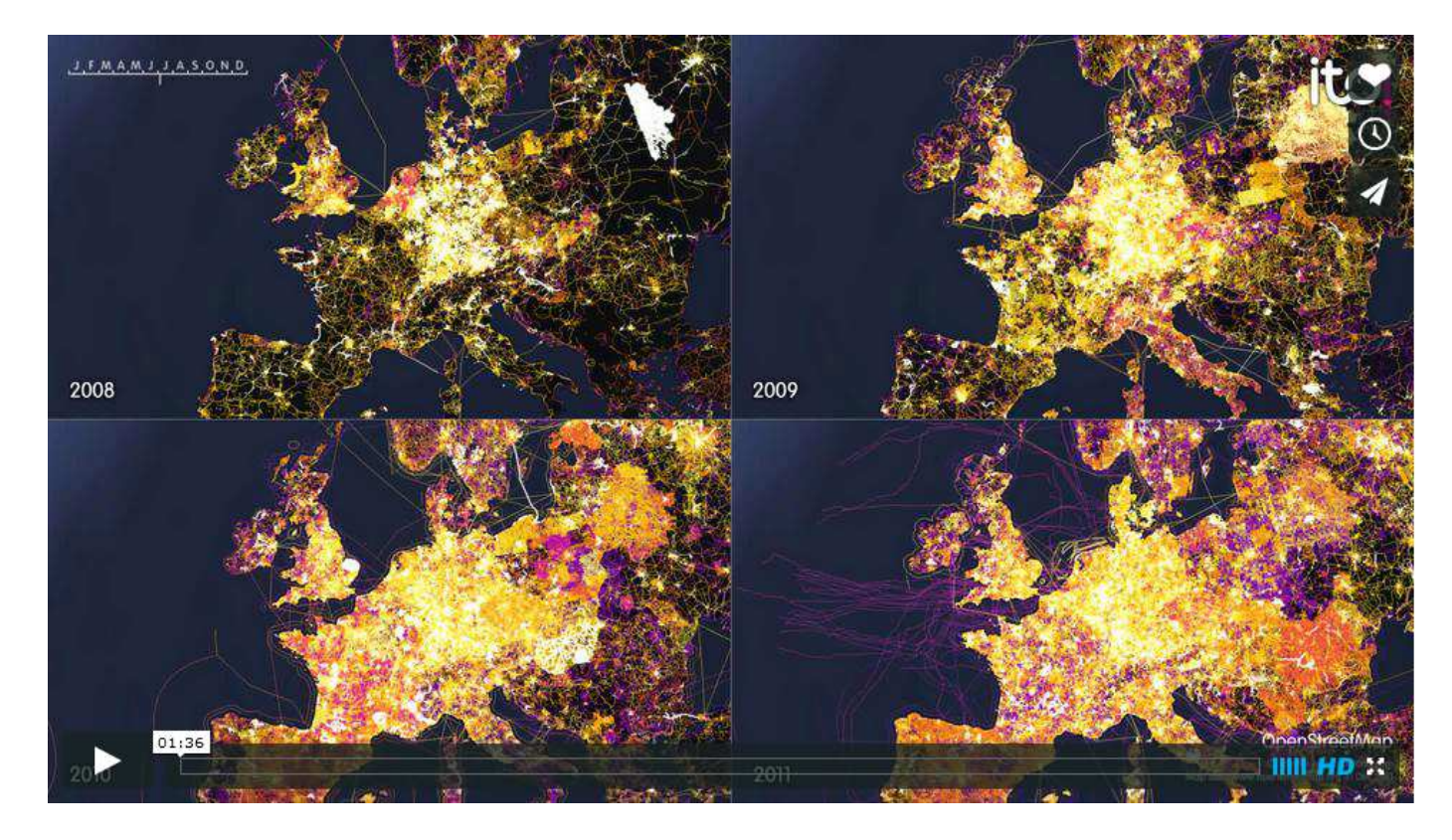

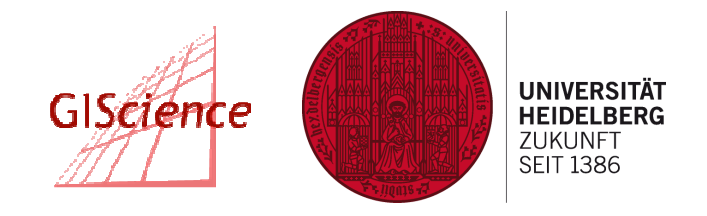

- $\bullet$ Entwicklung
- $\bullet$ "OpenStreetMap: A Year of Edits (2013) "
- •http://vimeo.com/83164362

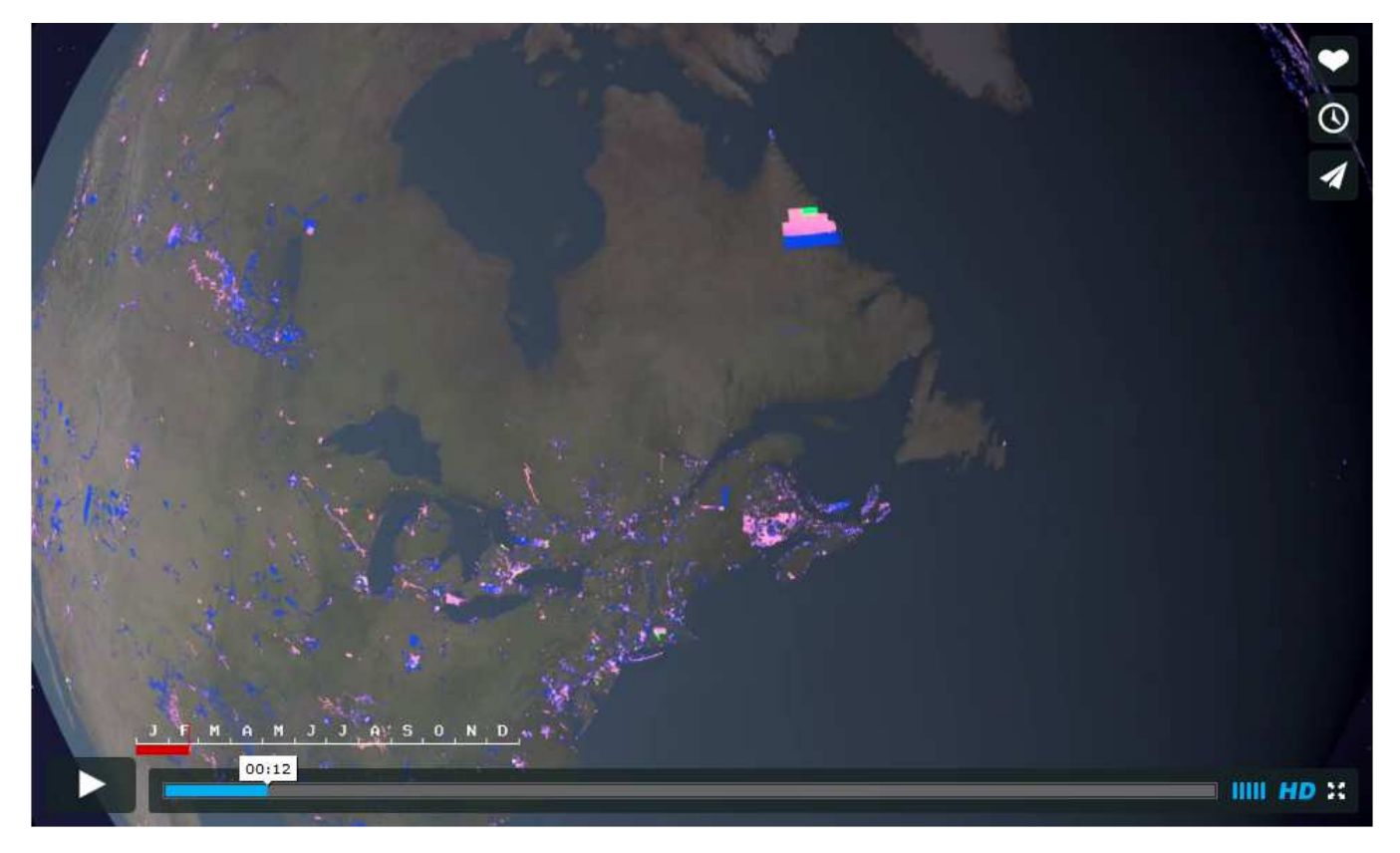

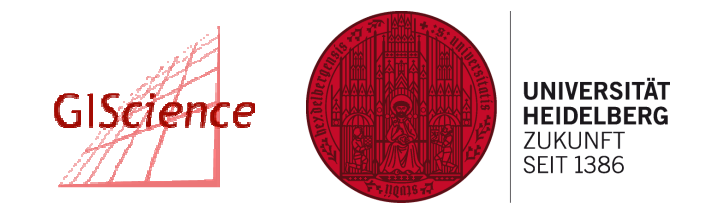

- $\bullet$ Entwicklung
- "Heatmap"<br>• http://wiki
- • http://wiki.openstreetmap.org/images/f/f2/Tahheatmap default rendering.png

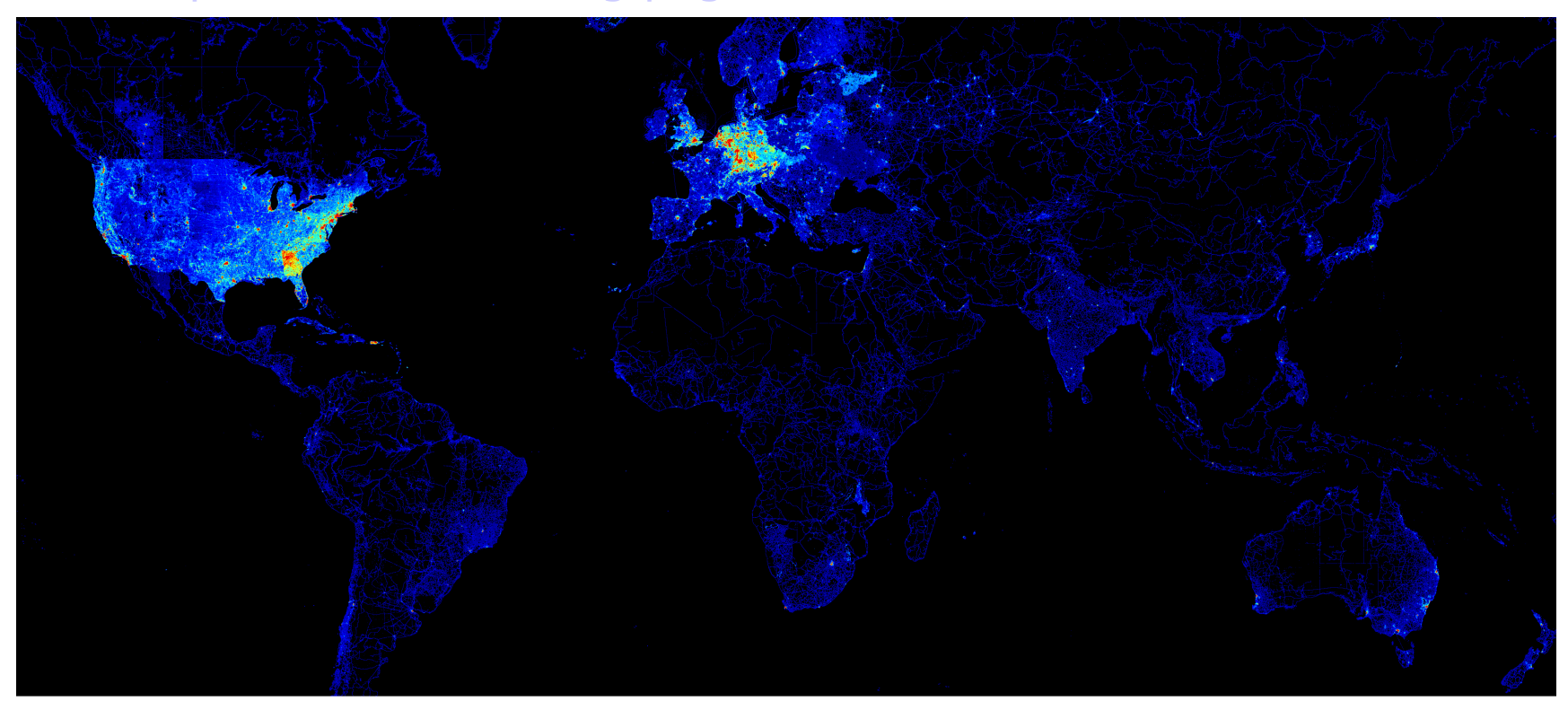

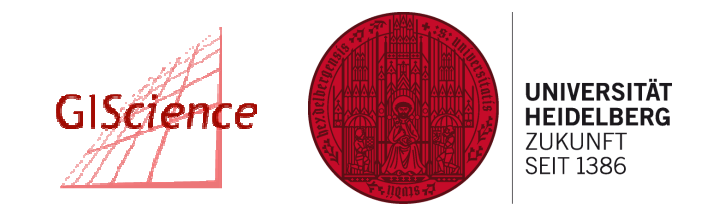

- $\bullet$ Entwicklung
- Project Haiti
	- $\blacksquare$ http://www.vimeo.com/9182869

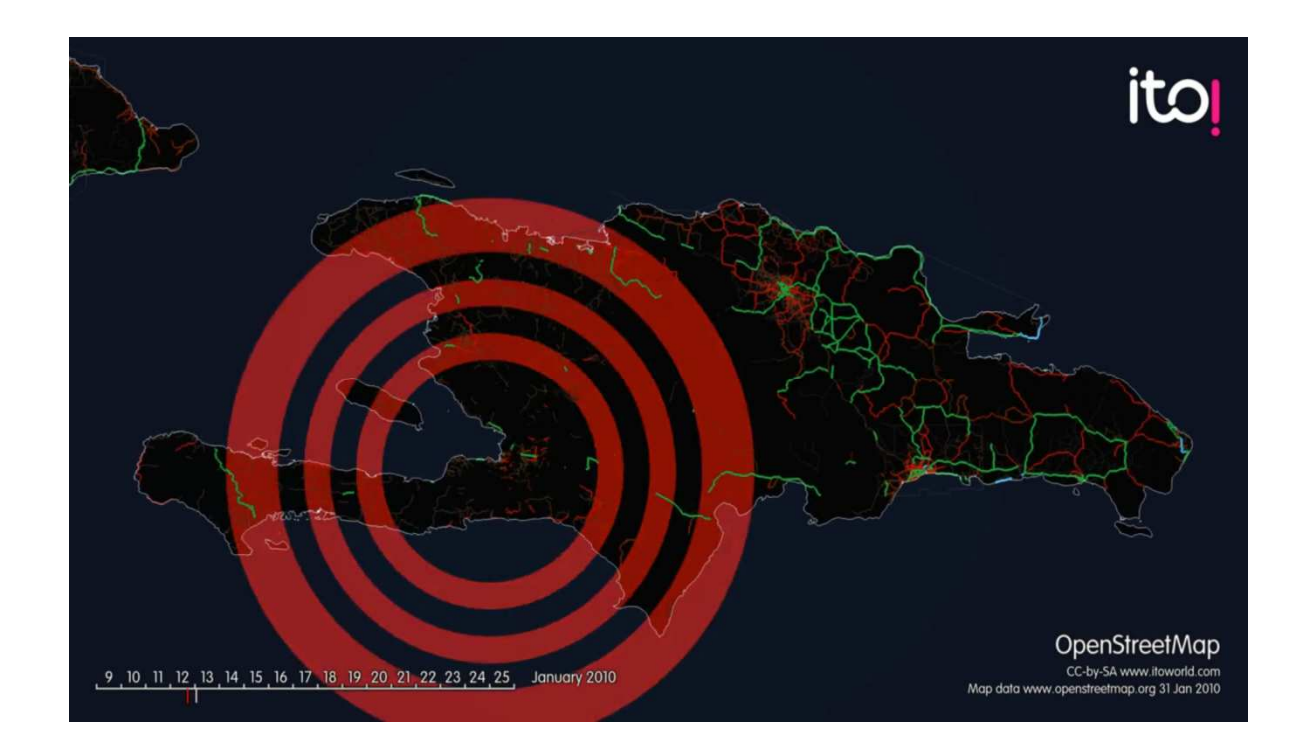

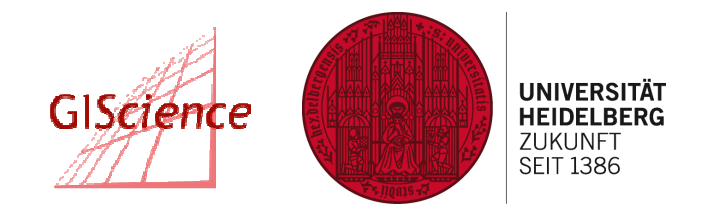

- $\bullet$  Wie weit ist OpenStreetMap? OpenStreetMap im Vergleich
	- $\blacksquare$ Halbtransparenter Vergleich mit Google Maps, Google Satellite, Yahoo Maps:
	- $\blacksquare$ http://sautter.com/map/
	- П http://kartographie.geo.tu-dresden.de/webmaps/map\_compare.htm
	- $\blacksquare$ Gegenüberstellung:
	- П http://tools.geofabrik.de/mc/

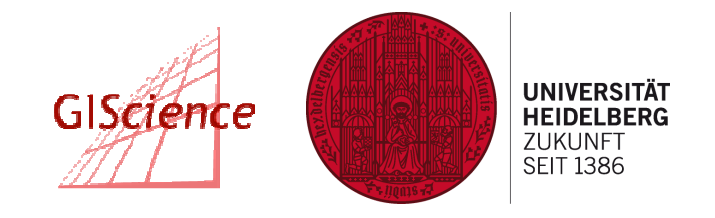

**Geographisches Institut –** Lehrstuhl Geoinformatik

•Google Maps, Beispiel Altstadt Heidelberg – Großstadt

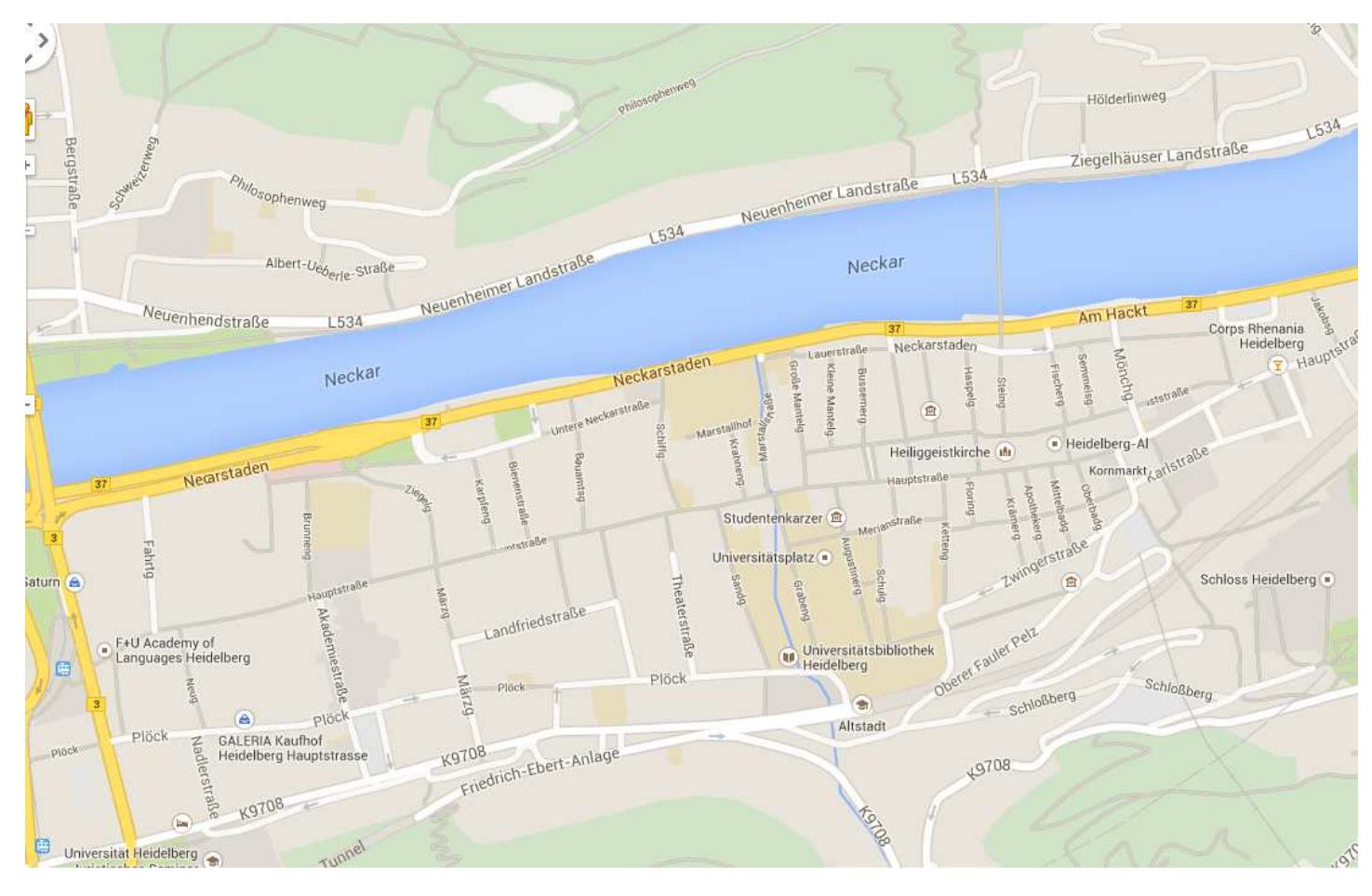

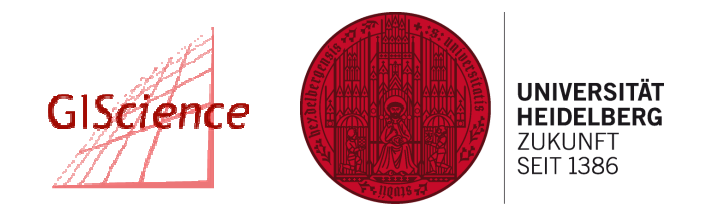

**Geographisches Institut –** Lehrstuhl Geoinformatik

 $\bullet$ OSM, Beispiel Altstadt Heidelberg – Großstadt

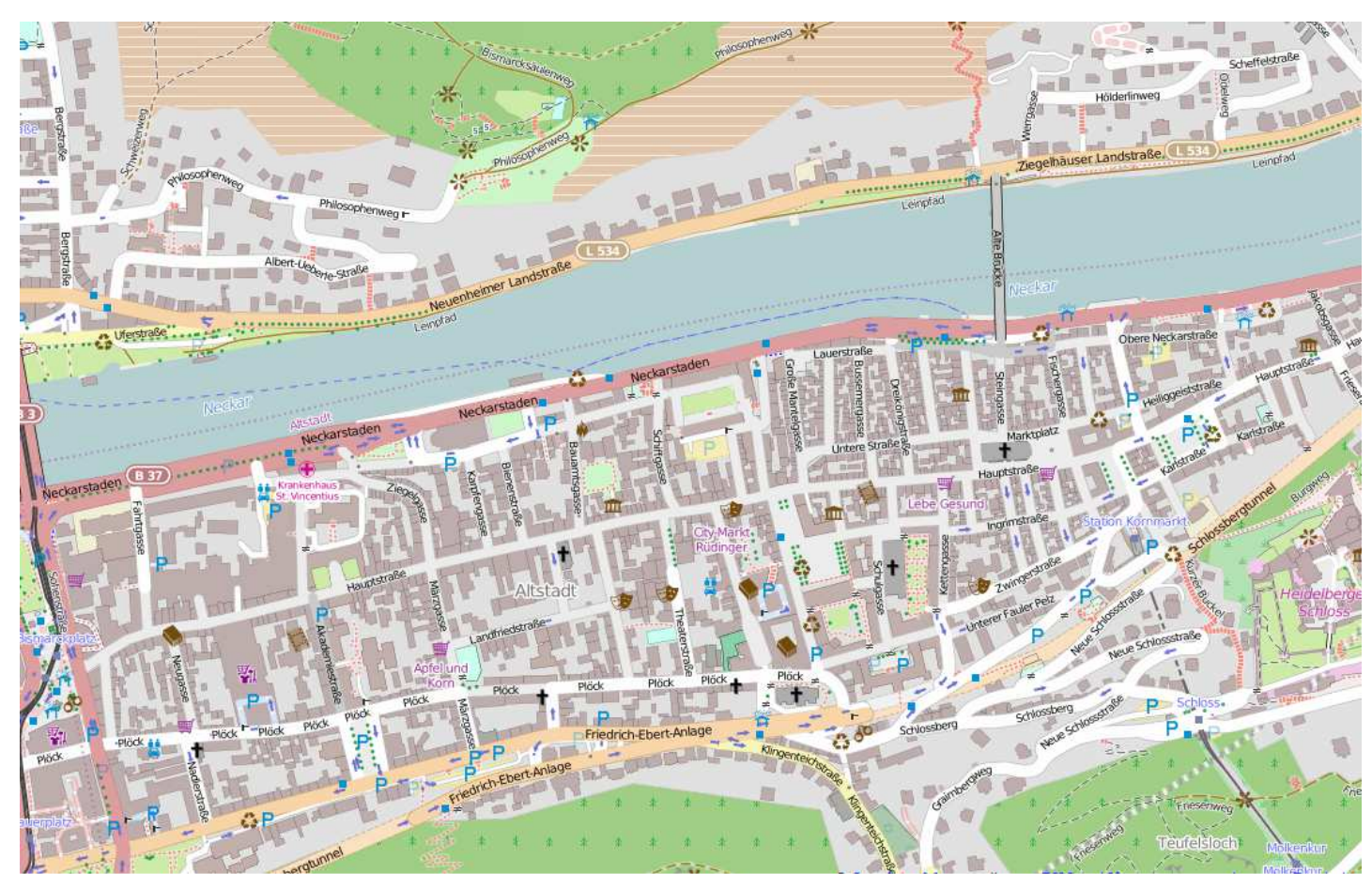

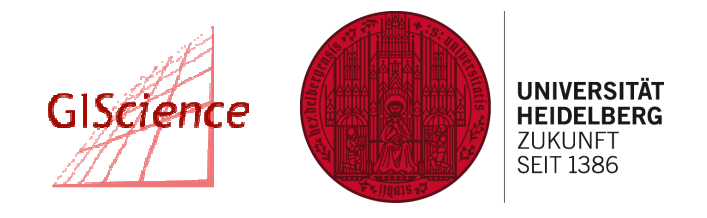

**Geographisches Institut –** Lehrstuhl Geoinformatik

• TK 50, Beispiel Altstadt Heidelberg – Großstadt

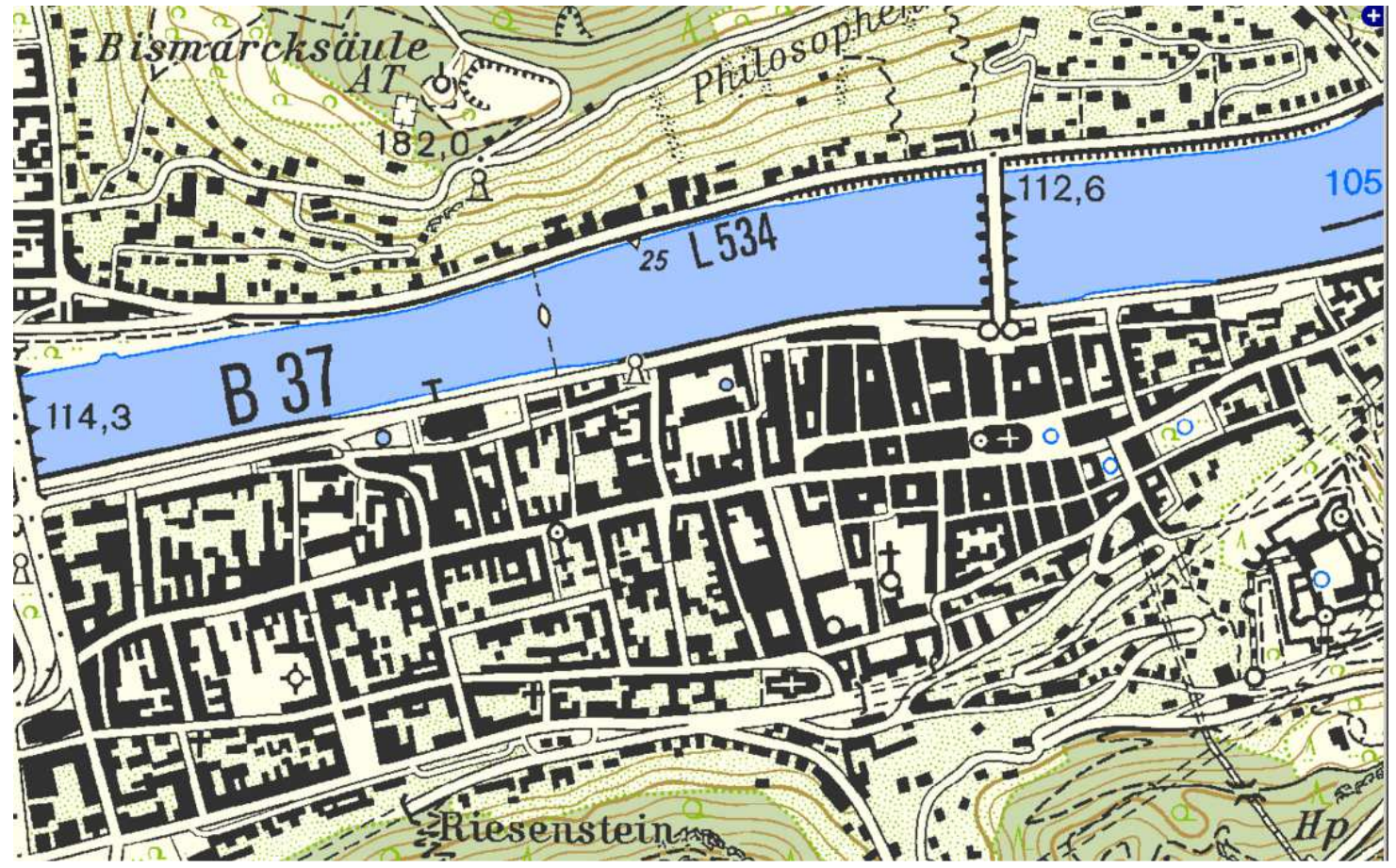

Bildquelle: TK 50, LGL BW via outdooractive.com

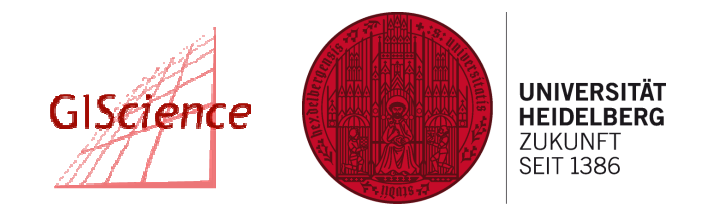

**Geographisches Institut –** Lehrstuhl Geoinformatik

 $\bullet$ Google Maps, Beispiel Aschhausen – ländlicher Raum

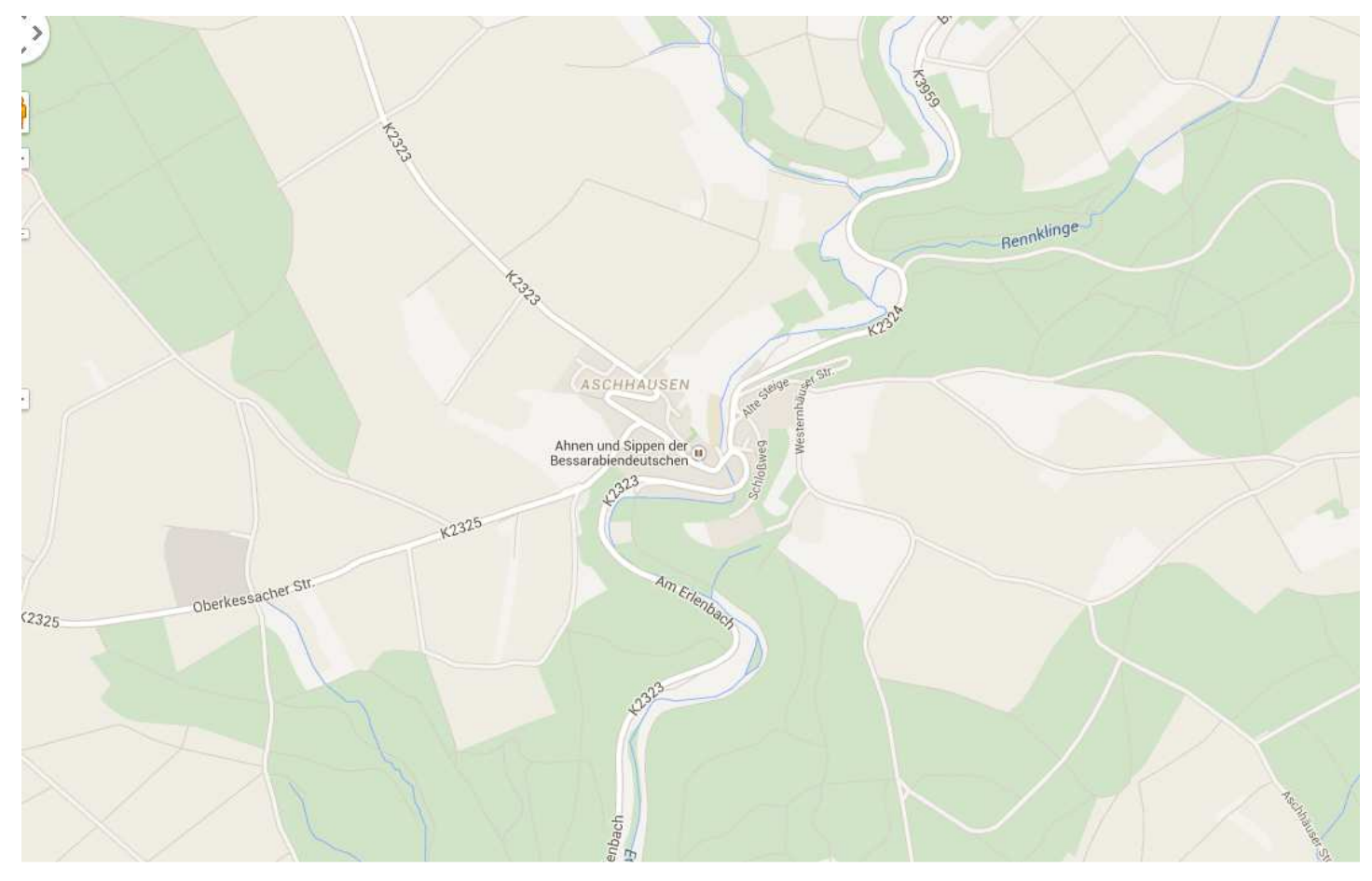

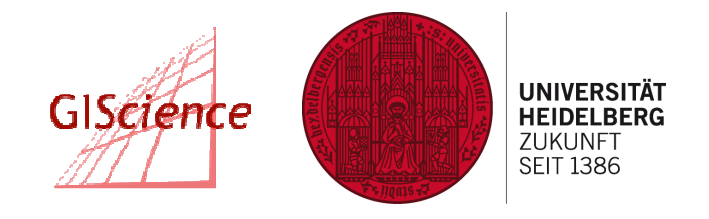

**Geographisches Institut –** Lehrstuhl Geoinformatik

 $\bullet$ OSM, Beispiel Aschhausen – ländlicher Raum

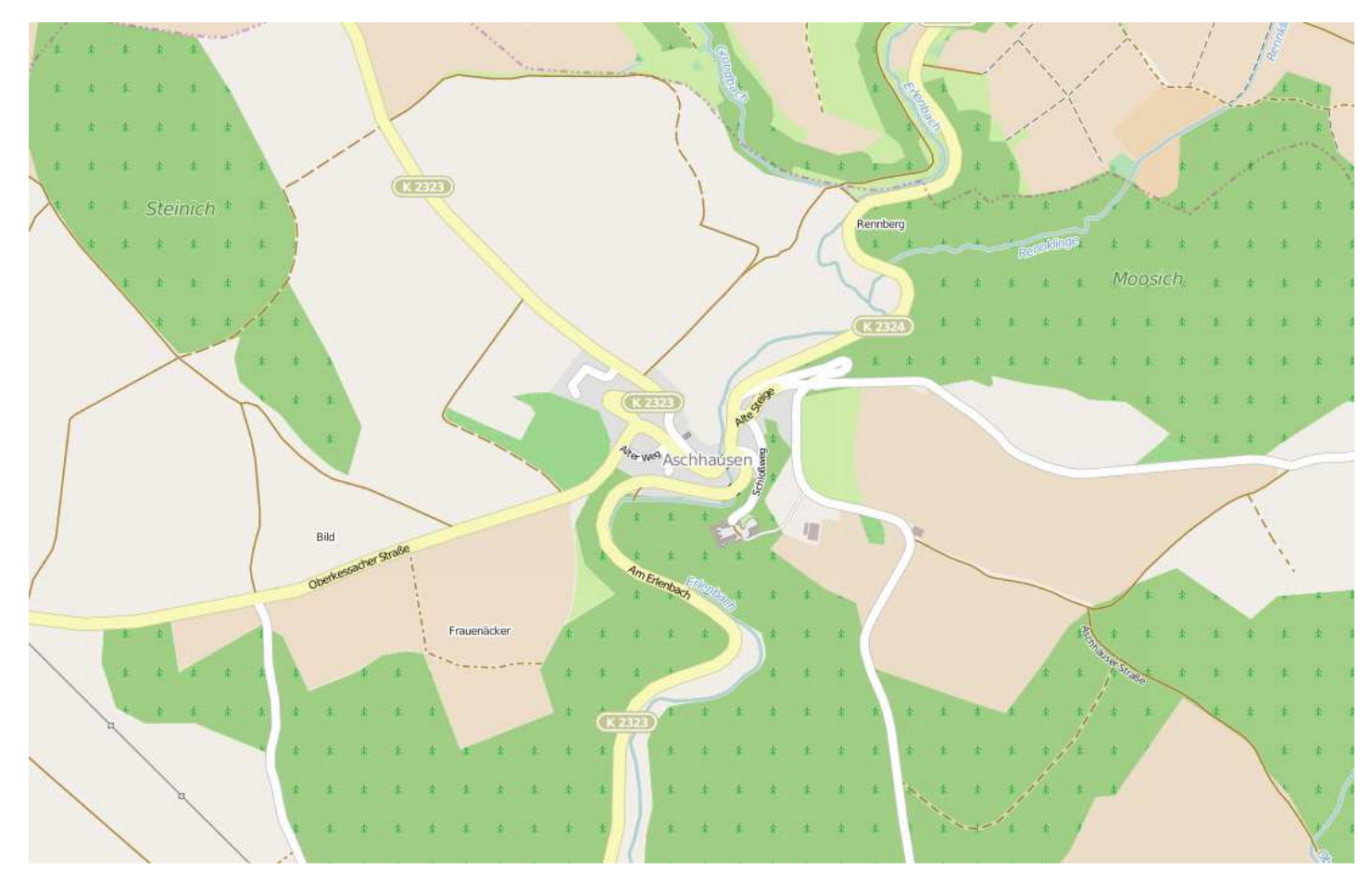

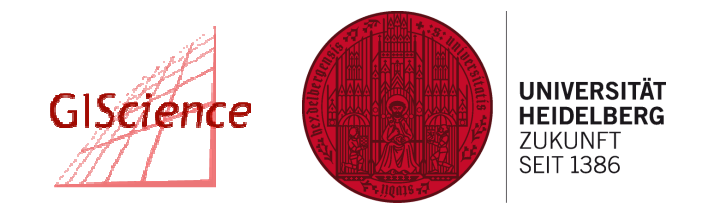

**Geographisches Institut –** Lehrstuhl Geoinformatik

• TK 50, Beispiel Aschhausen – ländlicher Raum

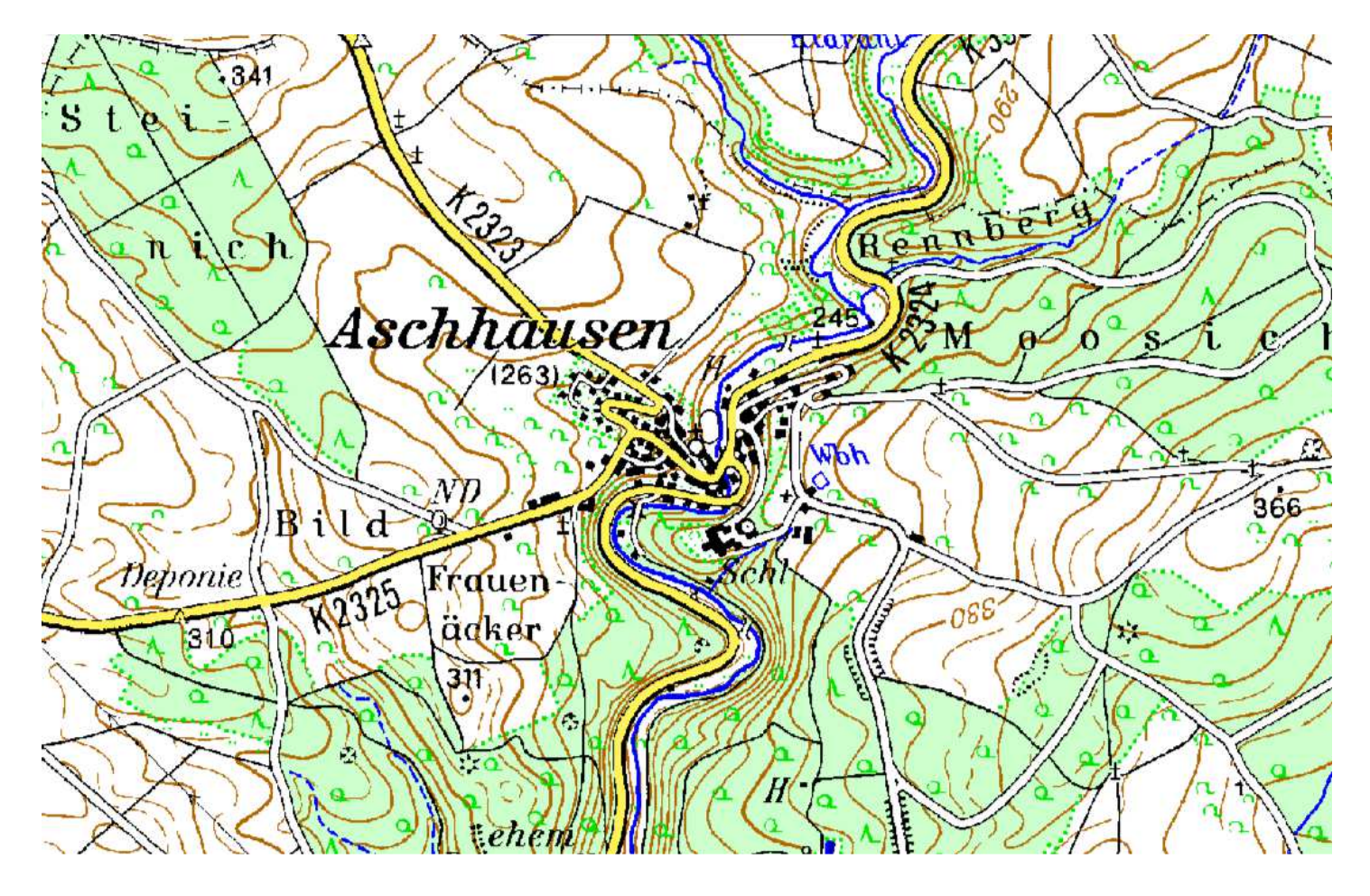

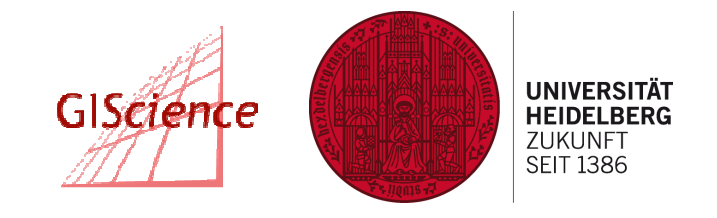

**Geographisches Institut –** Lehrstuhl Geoinformatik

•Google Maps, Beispiel Ramsau am Dachstein – Hochgebirge

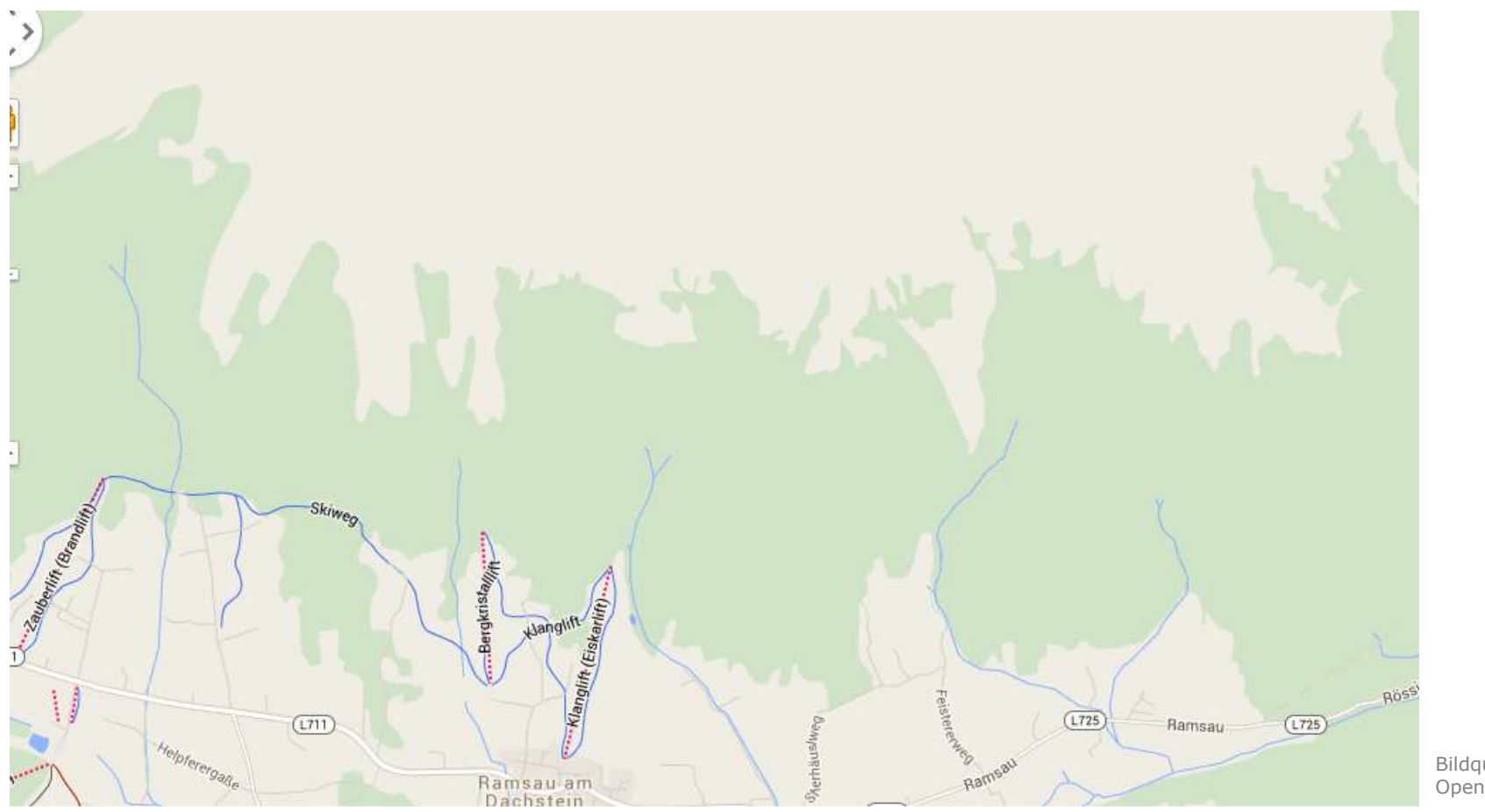

Bildquelle: OpenStreetMap

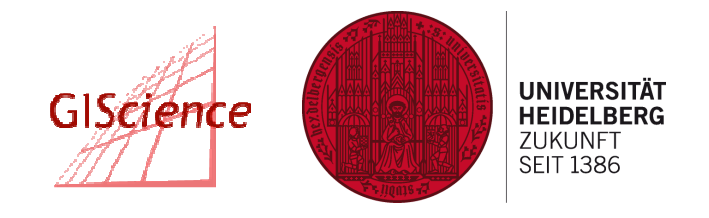

**Geographisches Institut –** Lehrstuhl Geoinformatik

 $\bullet$ OSM, Beispiel Ramsau am Dachstein – Hochgebirge

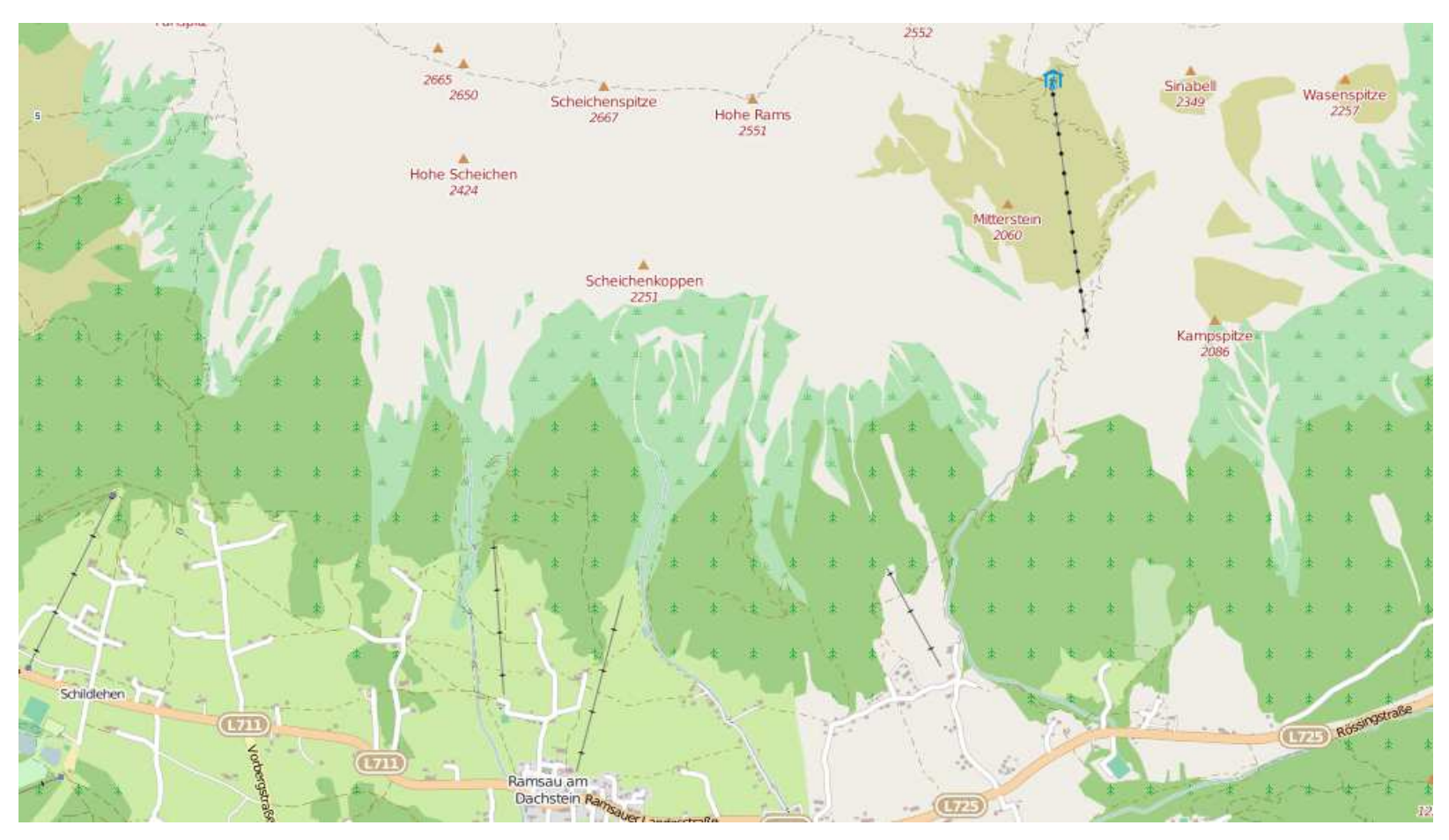

Bildquelle: GoogleMaps

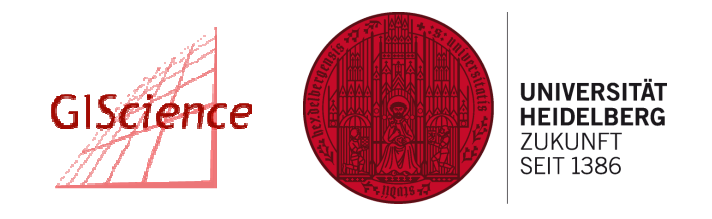

**Geographisches Institut –** Lehrstuhl Geoinformatik

 $\bullet$ ÖK 50, Beispiel Ramsau am Dachstein – Hochgebirge

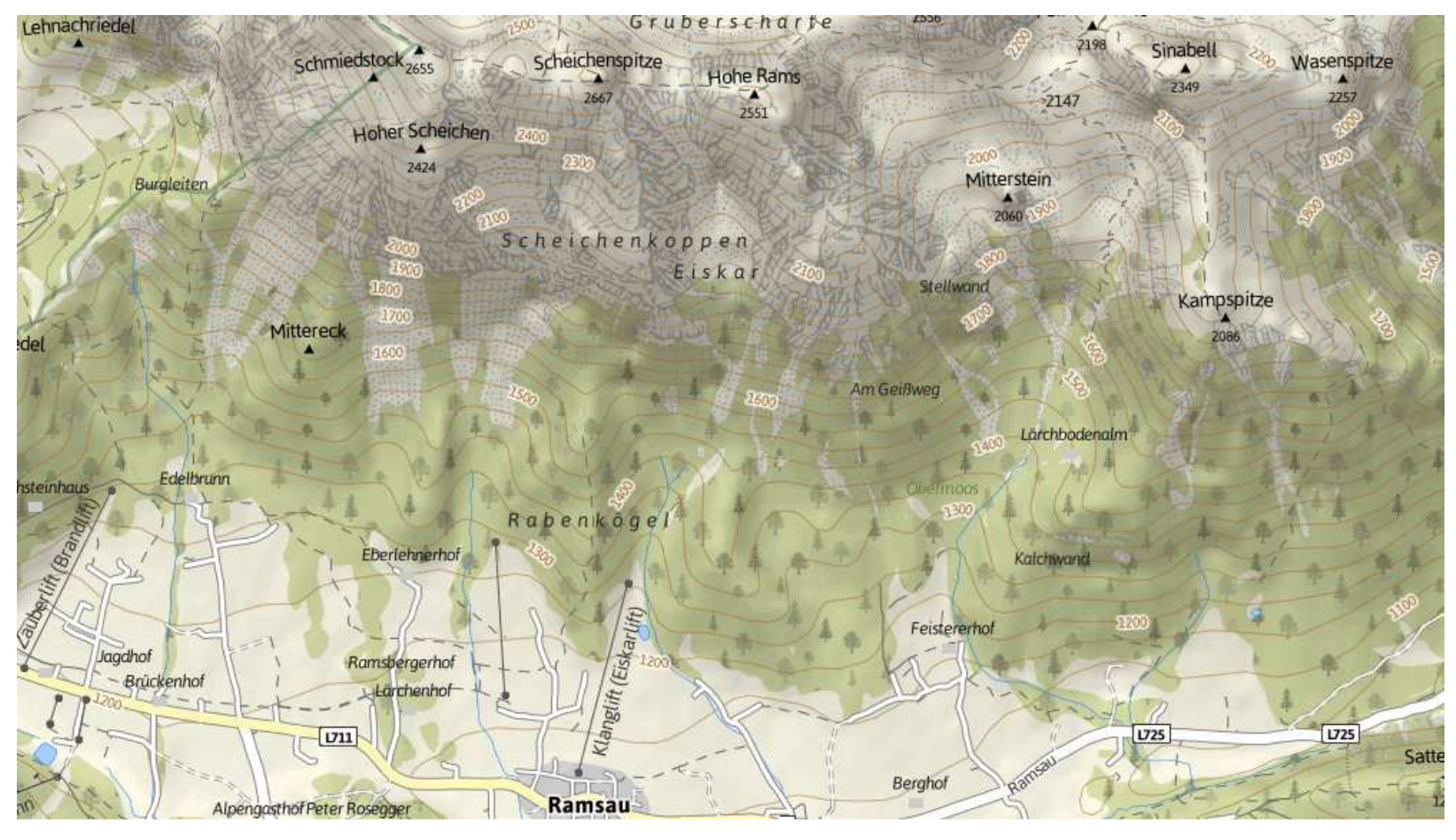

Bildquelle: ÖK 50 via outdooractive.com

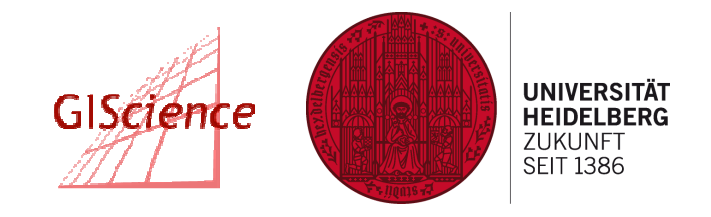

**Geographisches Institut –** Lehrstuhl Geoinformatik

 $\bullet$ Google Maps, Beispiel Wonsan (Nordkorea)

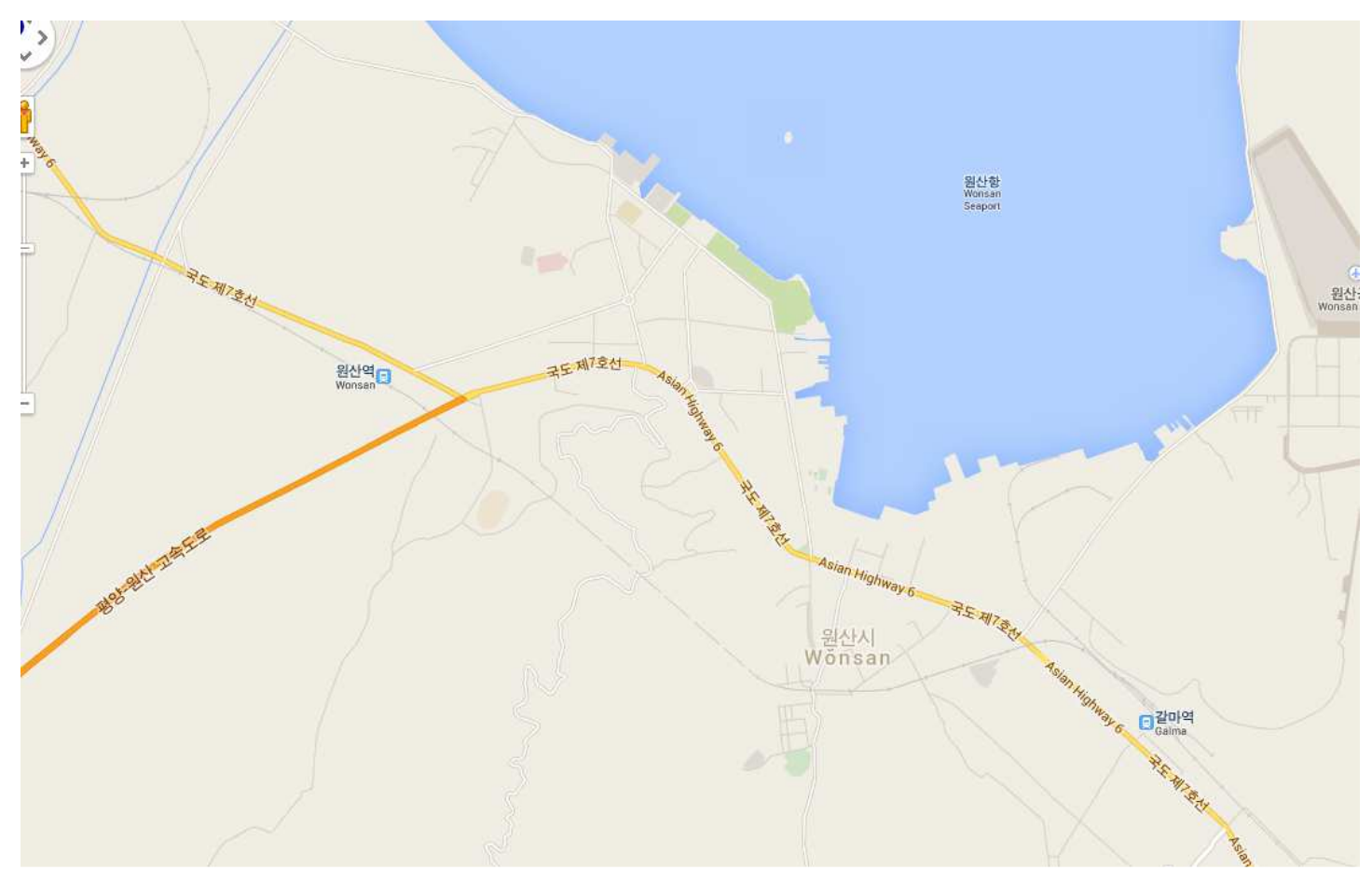

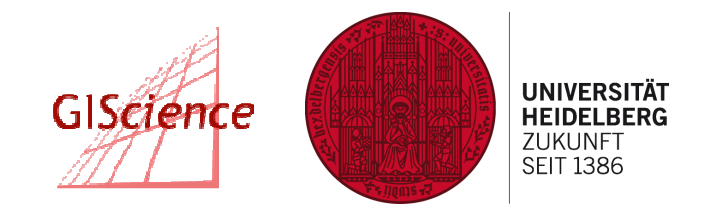

**Geographisches Institut –** Lehrstuhl Geoinformatik

 $\bullet$ OSM, Beispiel Wonsan (Nordkorea)

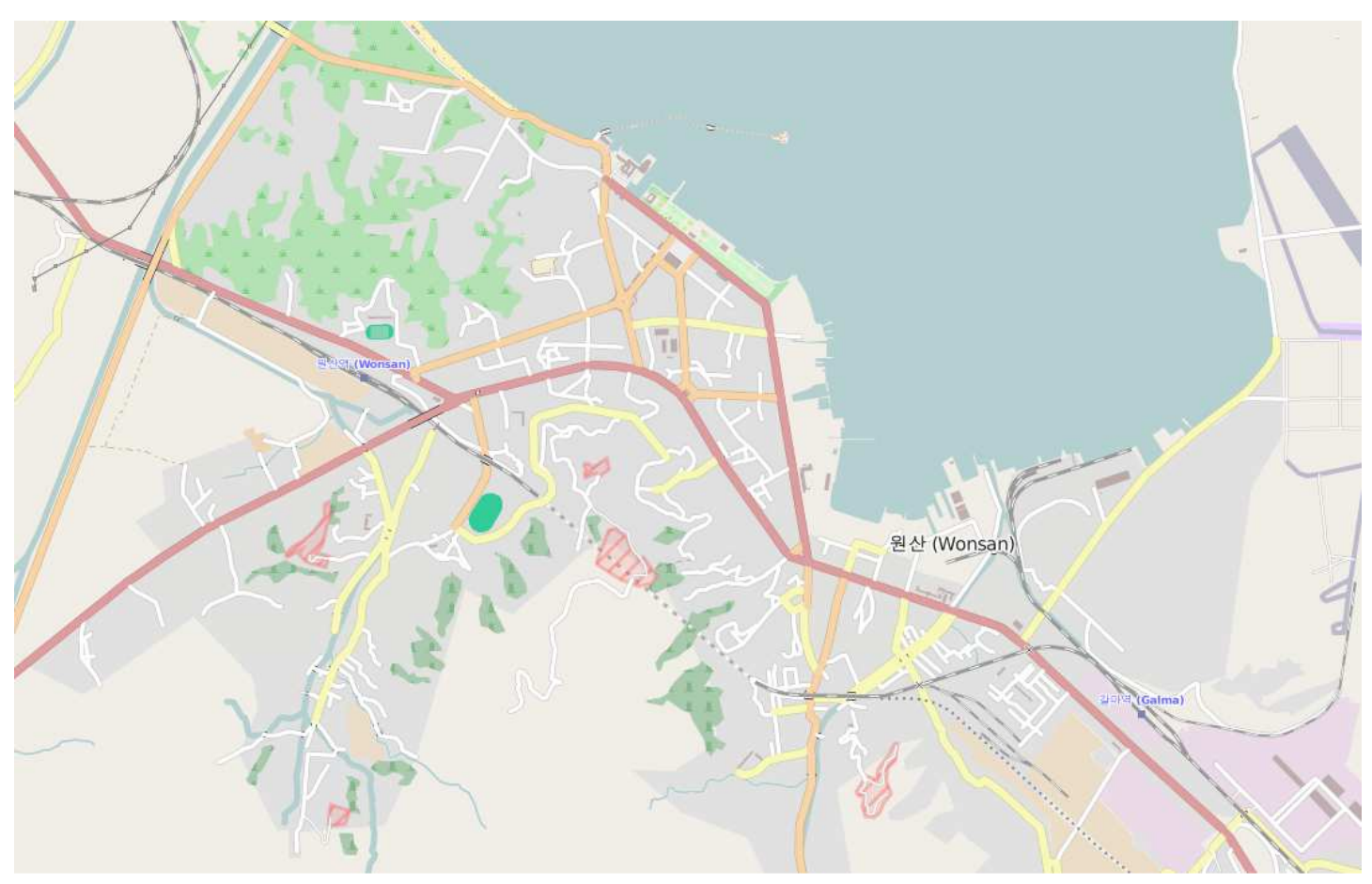

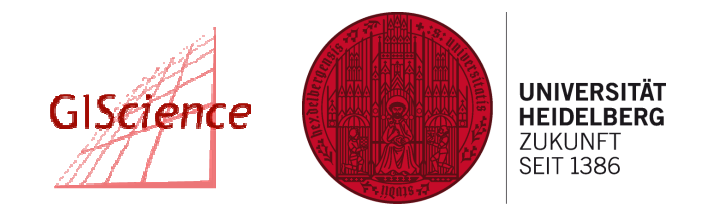

**Geographisches Institut –** Lehrstuhl Geoinformatik

 $\bullet$  TeleAtlas (2008/01) vs. OSM (2009/04), Straßen- und Wegenetz, Deutschland

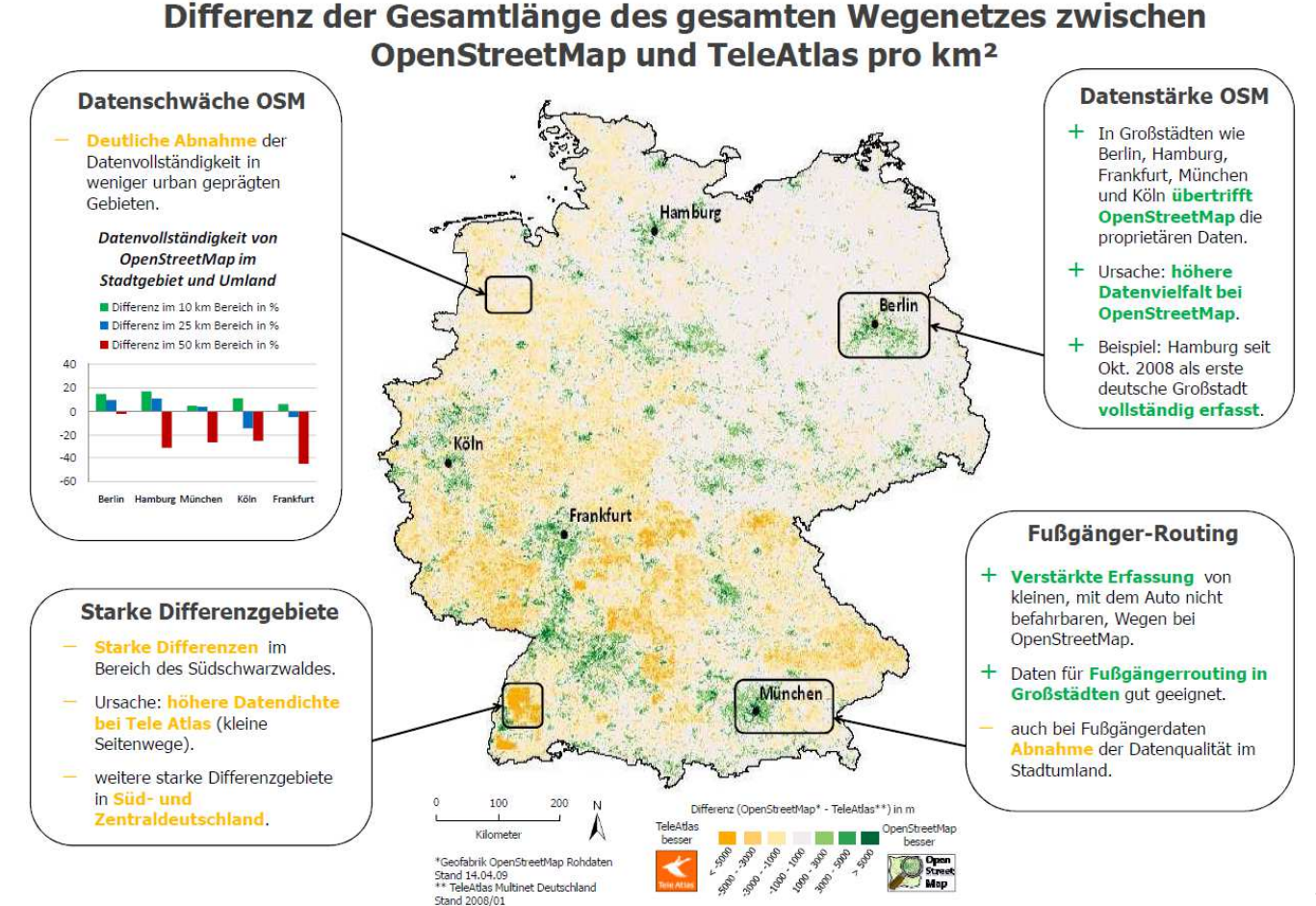

Bildquelle: Zielstra, D.; Zipf, A.;AGIT 2009

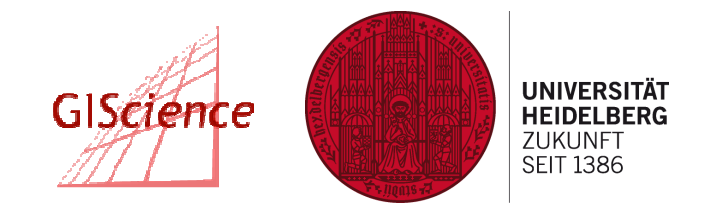

**Geographisches Institut –** Lehrstuhl Geoinformatik

 $\bullet$ Ordnance Survey (2008) vs. OSM (2008), Straßen- und Wegenetz, GB

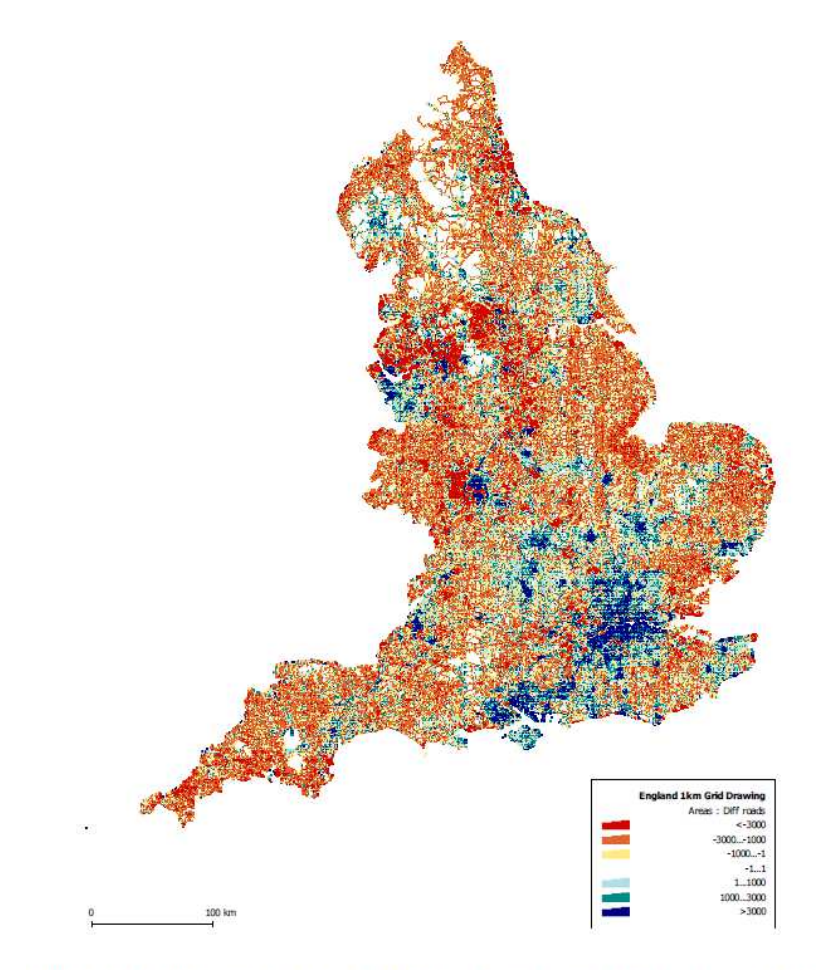

Figure 4 - Length difference between OSM and Meridian datasets. Areas of good OSM coverage are in black, and where it is lacking are in grey.

Bildquelle: Haklay (2008)

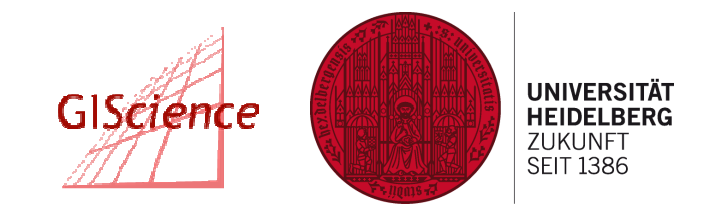

**Geographisches Institut –** Lehrstuhl Geoinformatik

 $\bullet$ TeleAtlas (2010) vs. OSM (2010), Straßennetz (Rumänien)

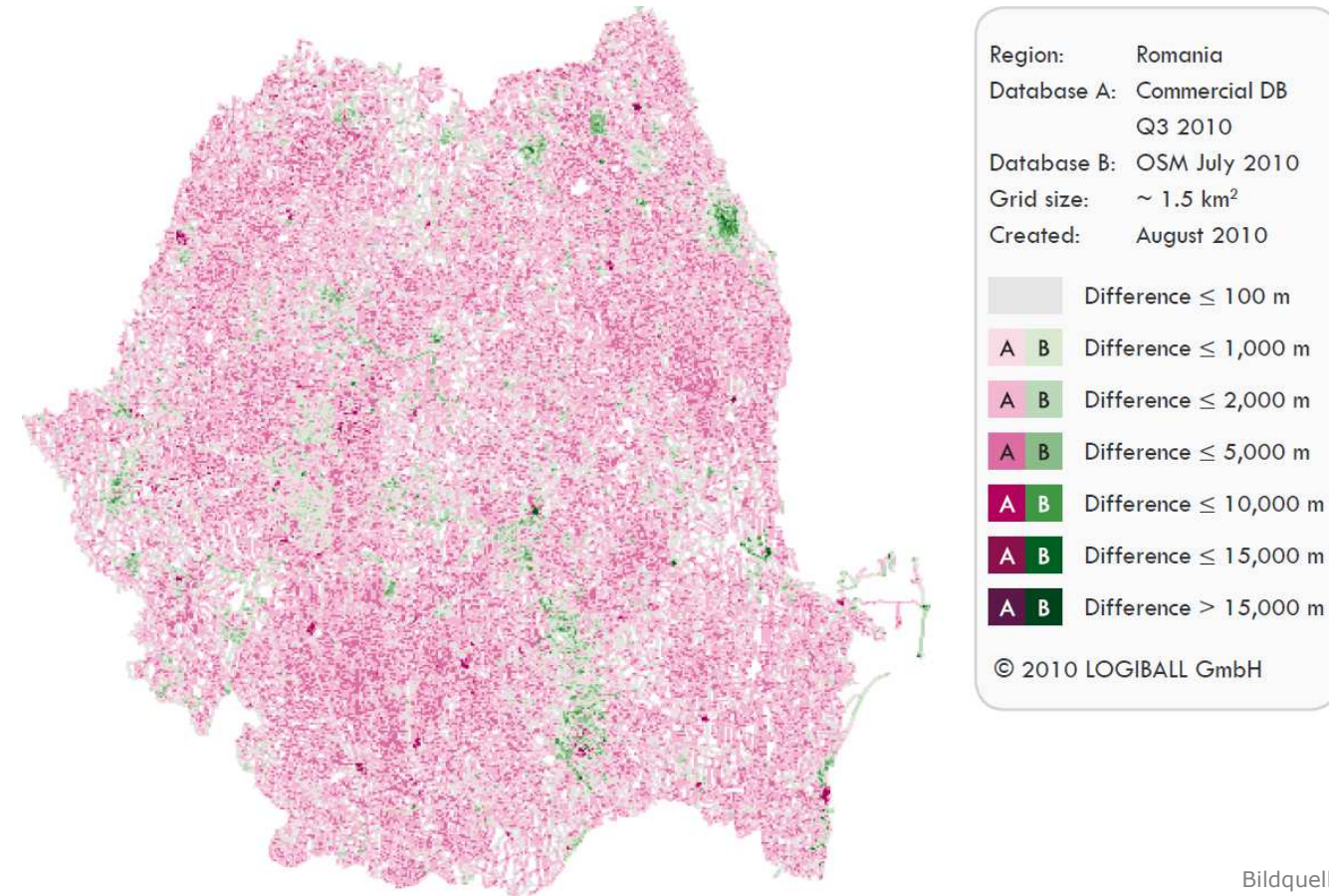

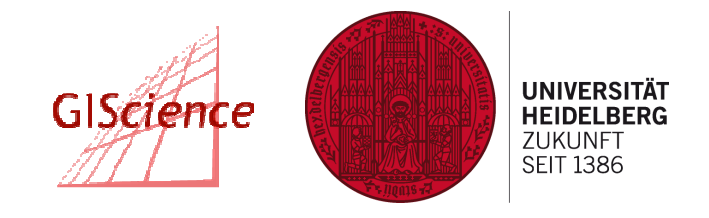

**Geographisches Institut –** Lehrstuhl Geoinformatik

 $\bullet$ BKG (2011) vs. OSM (2011), Gebäude (Deutschland)

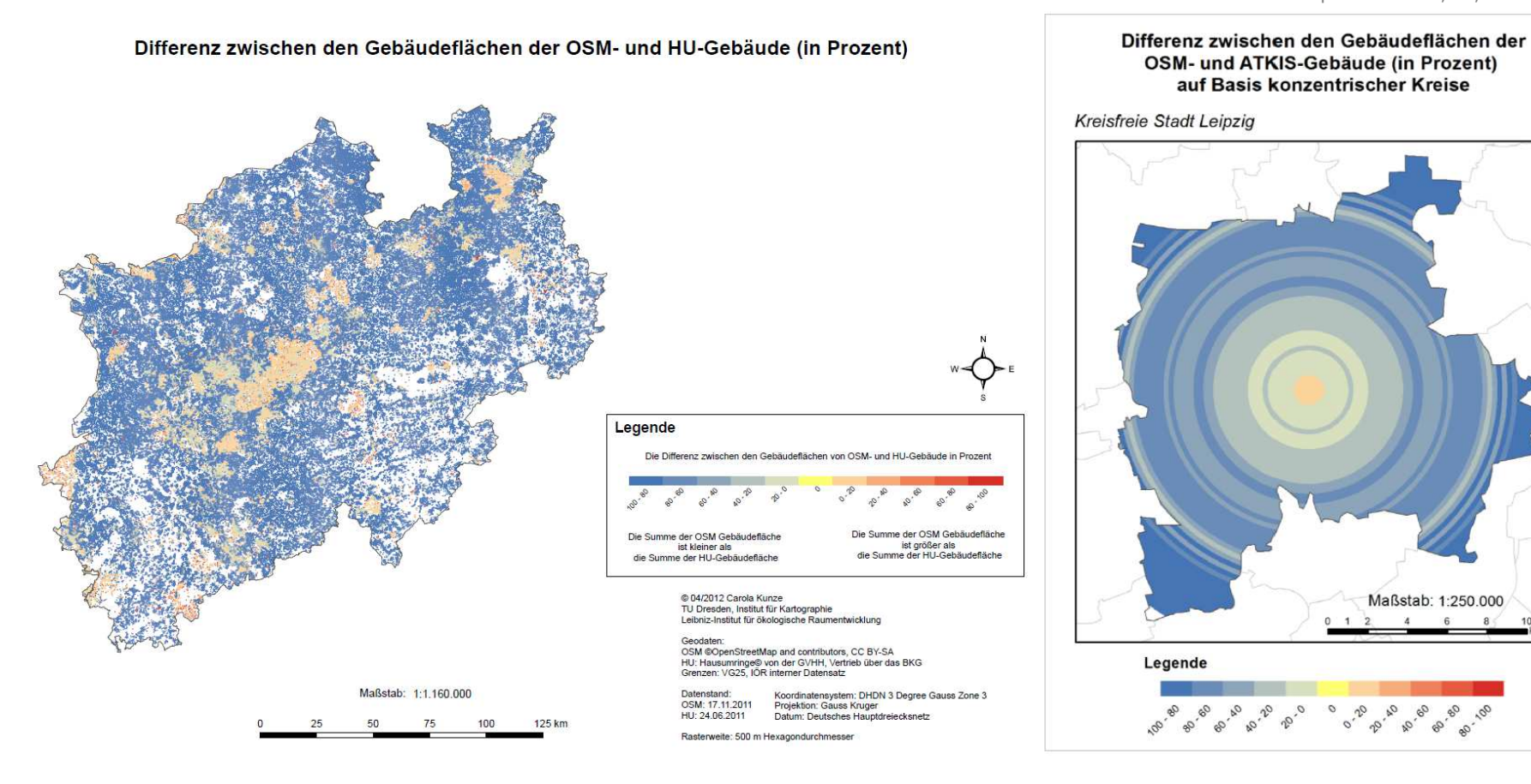

Bildquelle: Kunze, C.; IfK <sup>2011</sup>

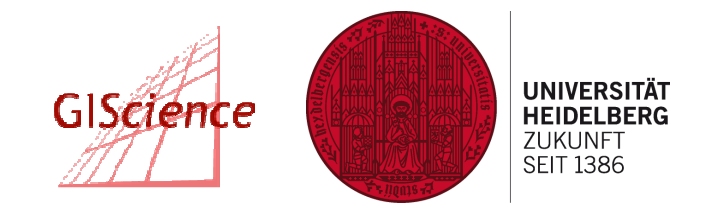

**Geographisches Institut –** Lehrstuhl Geoinformatik

 $\bullet$ TeleAtlas (2010/06) vs. OSM (2011/02), Adressen (Deutschland)

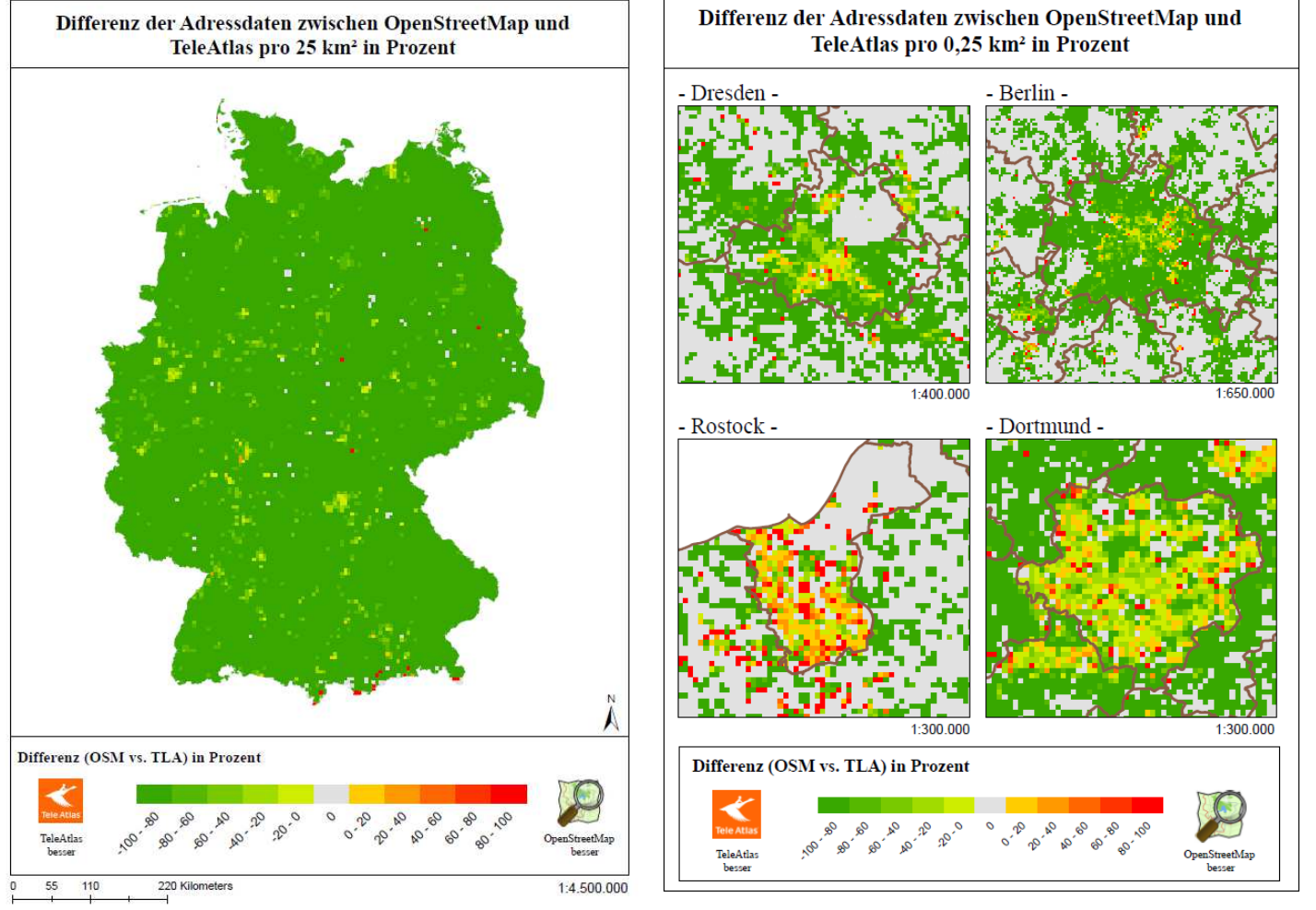

Bildquelle: Höpfner, S.; IfK <sup>2011</sup>

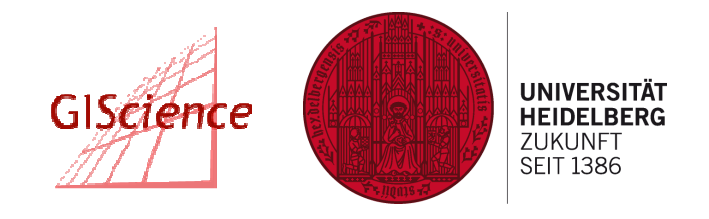

**Geographisches Institut –** Lehrstuhl Geoinformatik

• Spezifische Objekte: Beispiel Gehwege Heidelberg

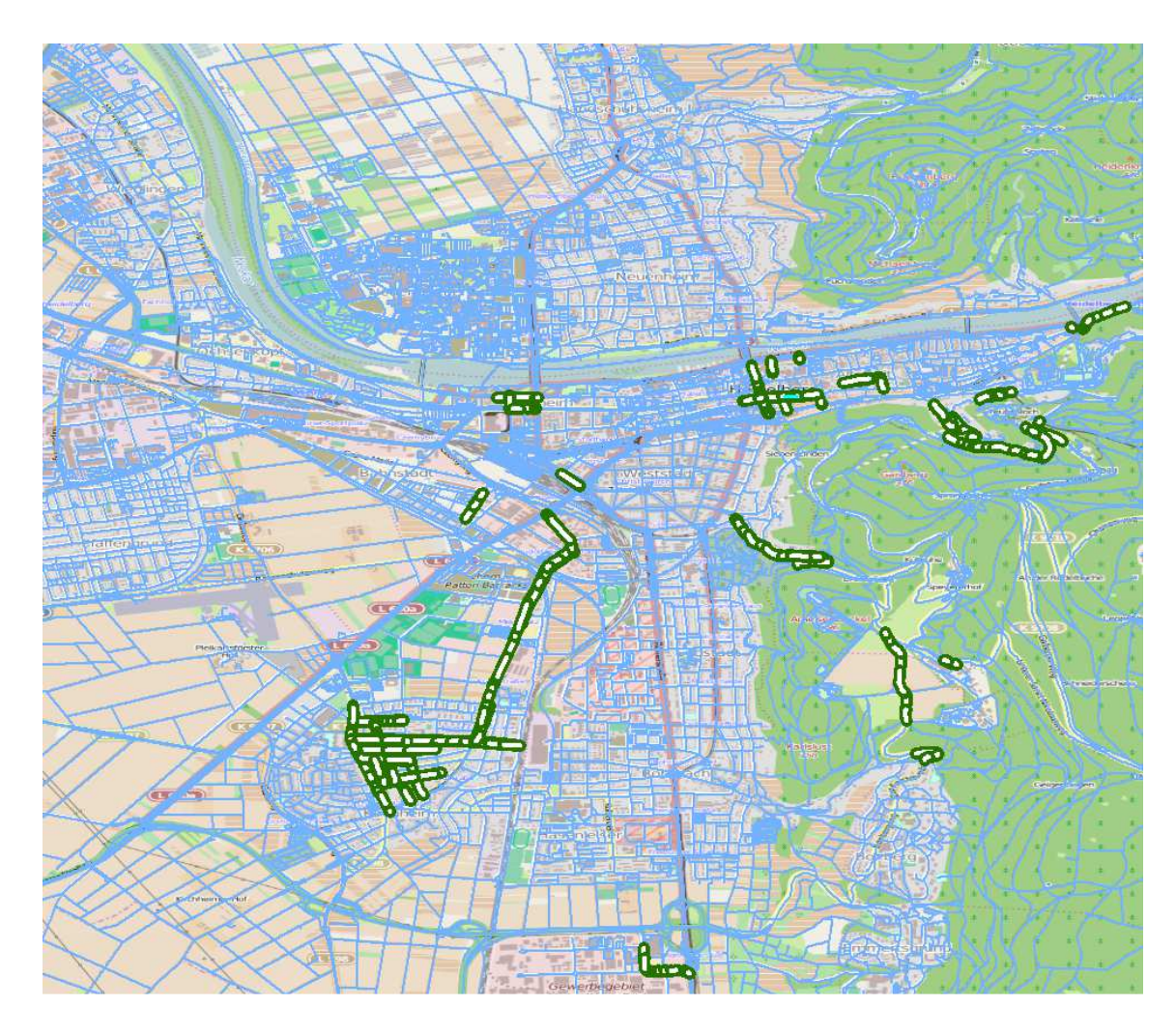

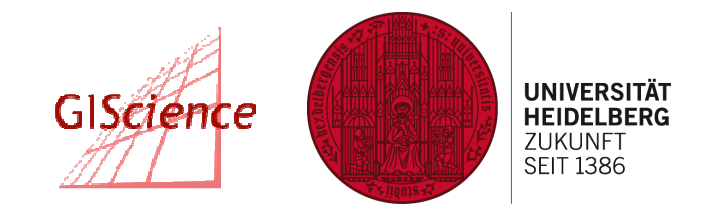

**Geographisches Institut –** Lehrstuhl Geoinformatik

• Spezifische Objekte: Beispiel Gehwege

Alle anderen <1%

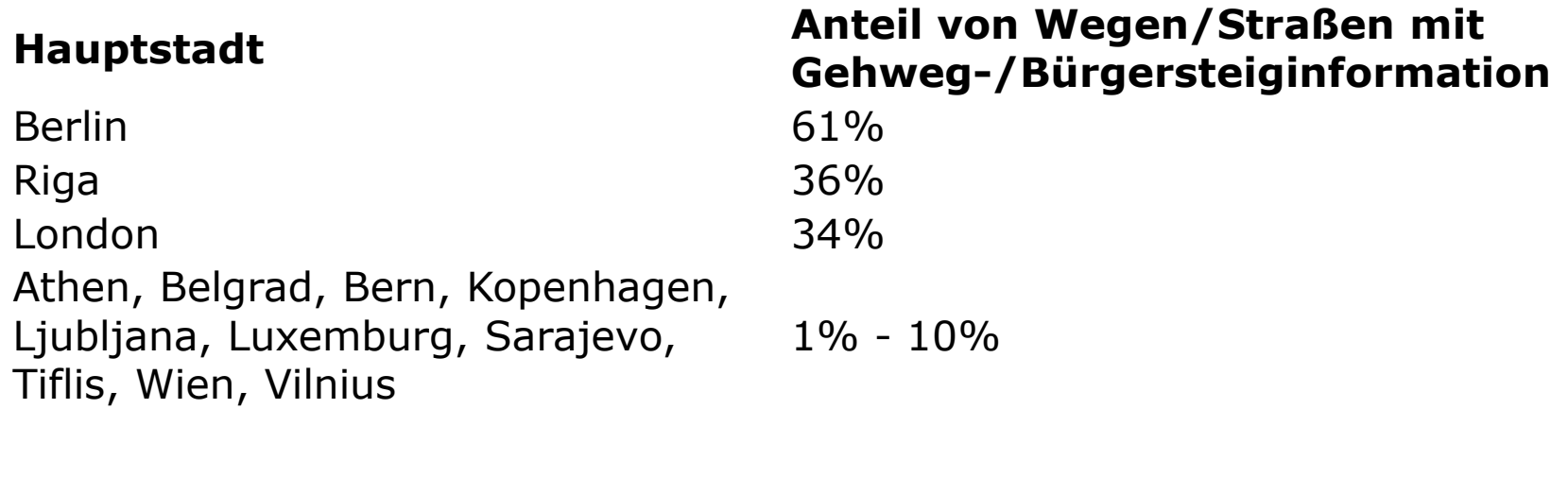

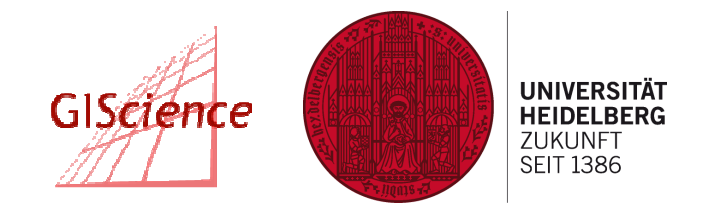

**Geographisches Institut –** Lehrstuhl Geoinformatik

 $\bullet$ TeleAtlas vs. OSM, Straßennetz (2007 – 2011)

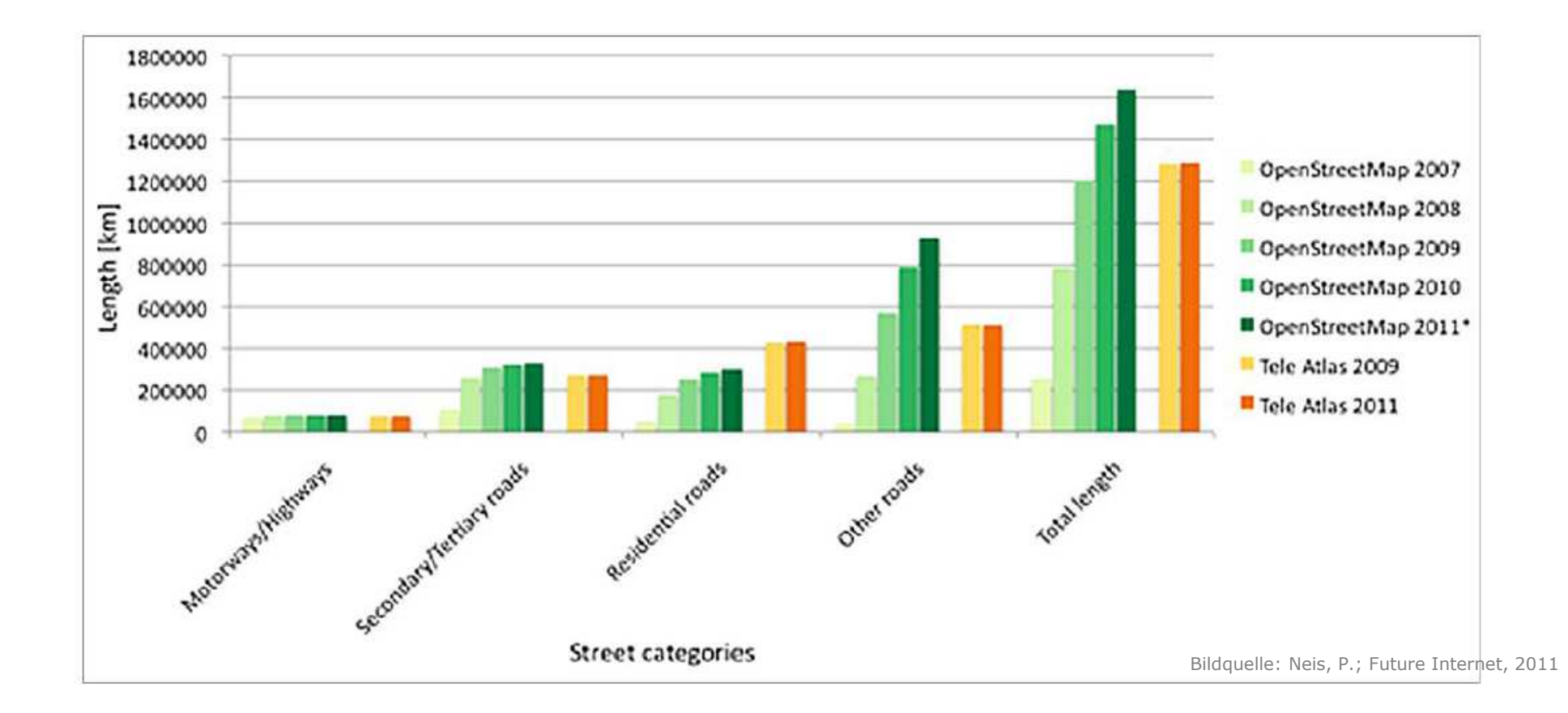

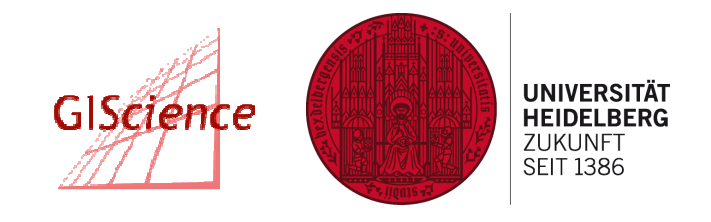

- $\bullet$  Maps4DEbugs
	- $\blacksquare$  Maps4DE = Wettbewerb des BMI für Apps, die Open Data nutzen (2011/2012)
	- $\blacksquare$ U.a. Geodaten der Länder NRW, BW, Saarland, Hessen
	- http://maps4debugs.openstreetmap.de/ = Crowdsourcing-Plattform zur  $\blacksquare$ Markierung von Fehlern im amtlichen Kartenmaterial
	- $\blacksquare$ Mehrere 100 Fehler gefunden
	- **Z.B.: fehlende Objekte, veränderte Objekte, weggefallene Objekte**
- •Nachweis des Potenzials von Open Data für die Reintername Rein\_name Datenerfassung

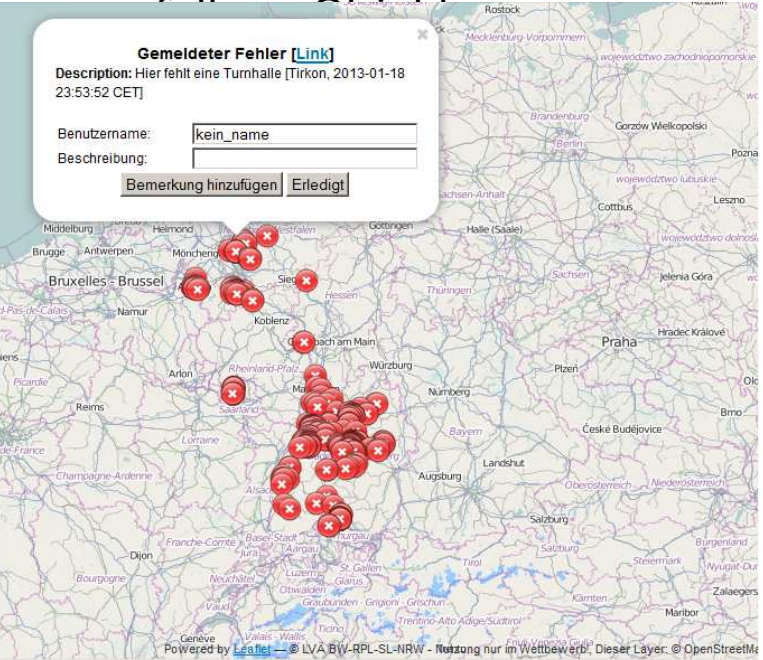

# 4 Zusammenfassung

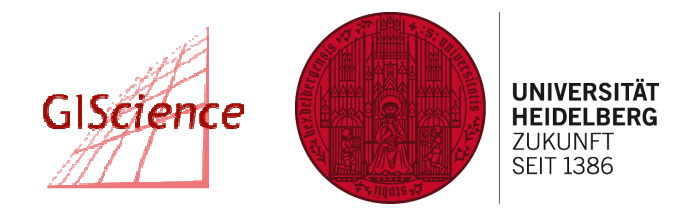

- $\bullet$  OSM Vollständigkeit ist abhängig von:
	- $\blacksquare$ Bevölkerungsdichte (Stadt vs. Land)
	- $\blacksquare$ Land (z.B. Deutschland vs. Rumänien, Schwellen- und Entwicklungsländer)
	- $\blacksquare$  Objektart (z.B. Straßennetz vs. Gebäude/Adressen, spezifische Objekte wie z.B. Gehwege)
	- $\blacksquare$ Darstellung der Objekte in der Karte ("Mapping for the Renderer")
	- П Gelände (Stadt/Flachland vs. Hochgebirge)
	- Verfügbarkeit von Open Data
- $\bullet$  Datenvollständigkeit wird mit der Zeit besser
	- $\blacksquare$  Anzahl der Bearbeitungen eines Objektes ist korreliert mit dessen Genauigkeit (Haklay et al. 2010)
- $\bullet$  Genauigkeit:
	- $\blacksquare$  $\sim$  10m im Vergleich zu Referenzdaten (amtlich/kommerziell)

**UNIVERSITÄT** GIScience **HEIDELBERG** ZUKUNFT **SEIT 1386** 

- •Wour OSM Heat
	-
	- $\blacksquare$  (Heat Map & Explored Map)
	- Bu Wöchentlich aktualismus
- •

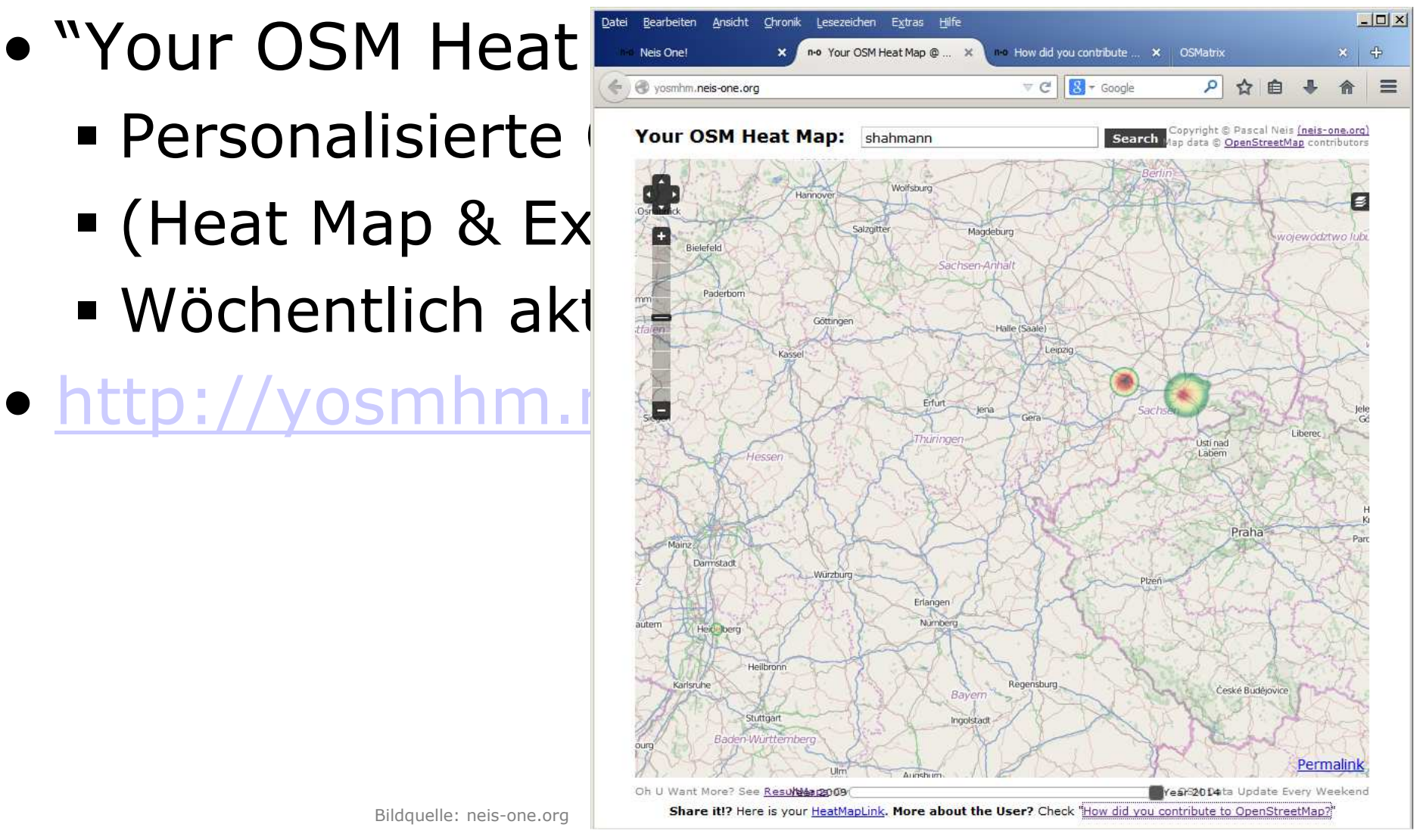

**Geographisches Institut –** Lehrstuhl Geoinformatik

- Whow did you contribute to •OpenStreetMap?"ndvc.neis-one.org/?shahma
- •

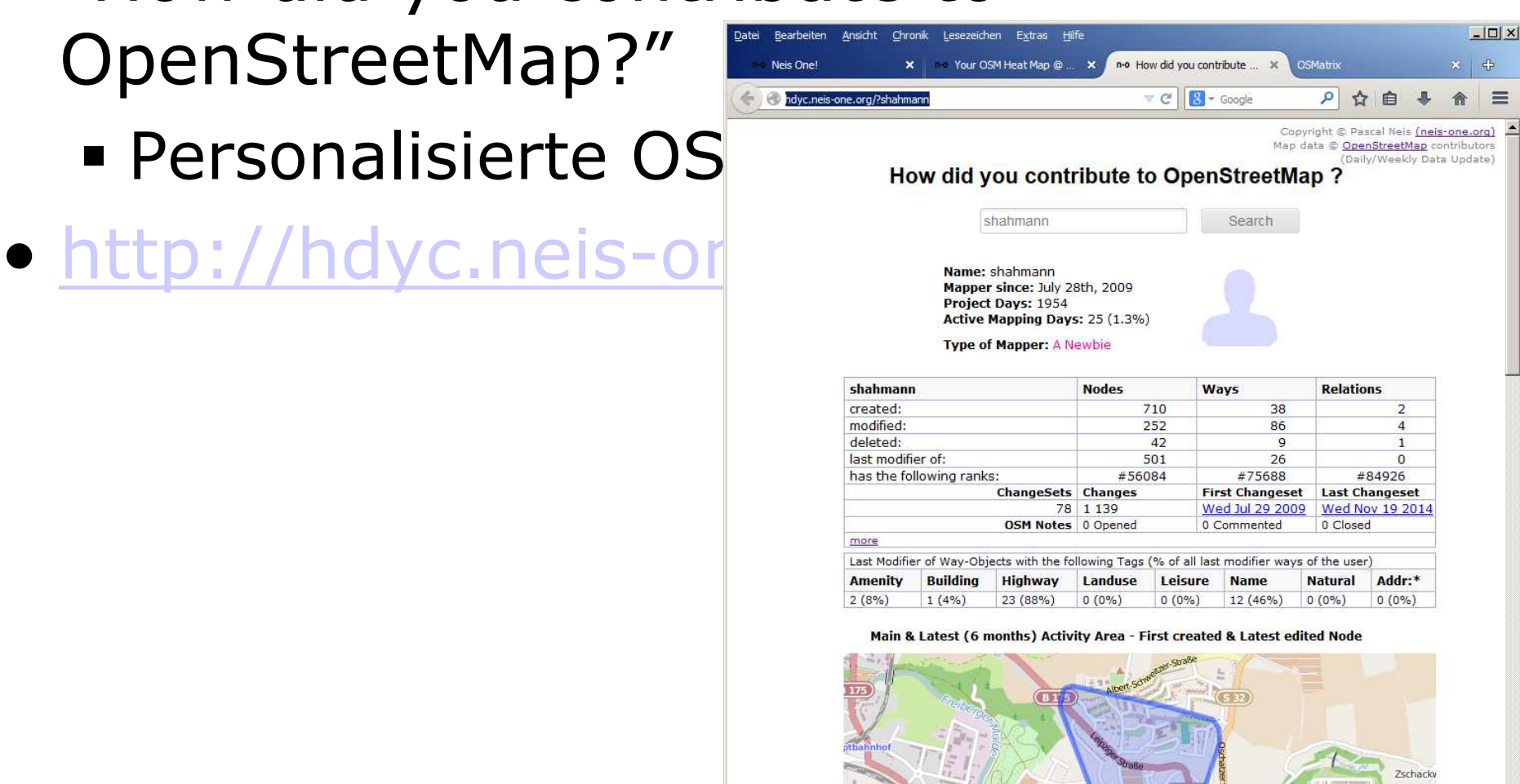

GISejence

**UNIVERSITÄT** 

**HEIDELBERG** ZUKUNFT **SEIT 1386** 

**UNIVERSITÄT** GIScience **HEIDELBERG ZUKUNFT SEIT 1386** 

- OSMatrix
	-
	- http://osmatrix.uni-defense

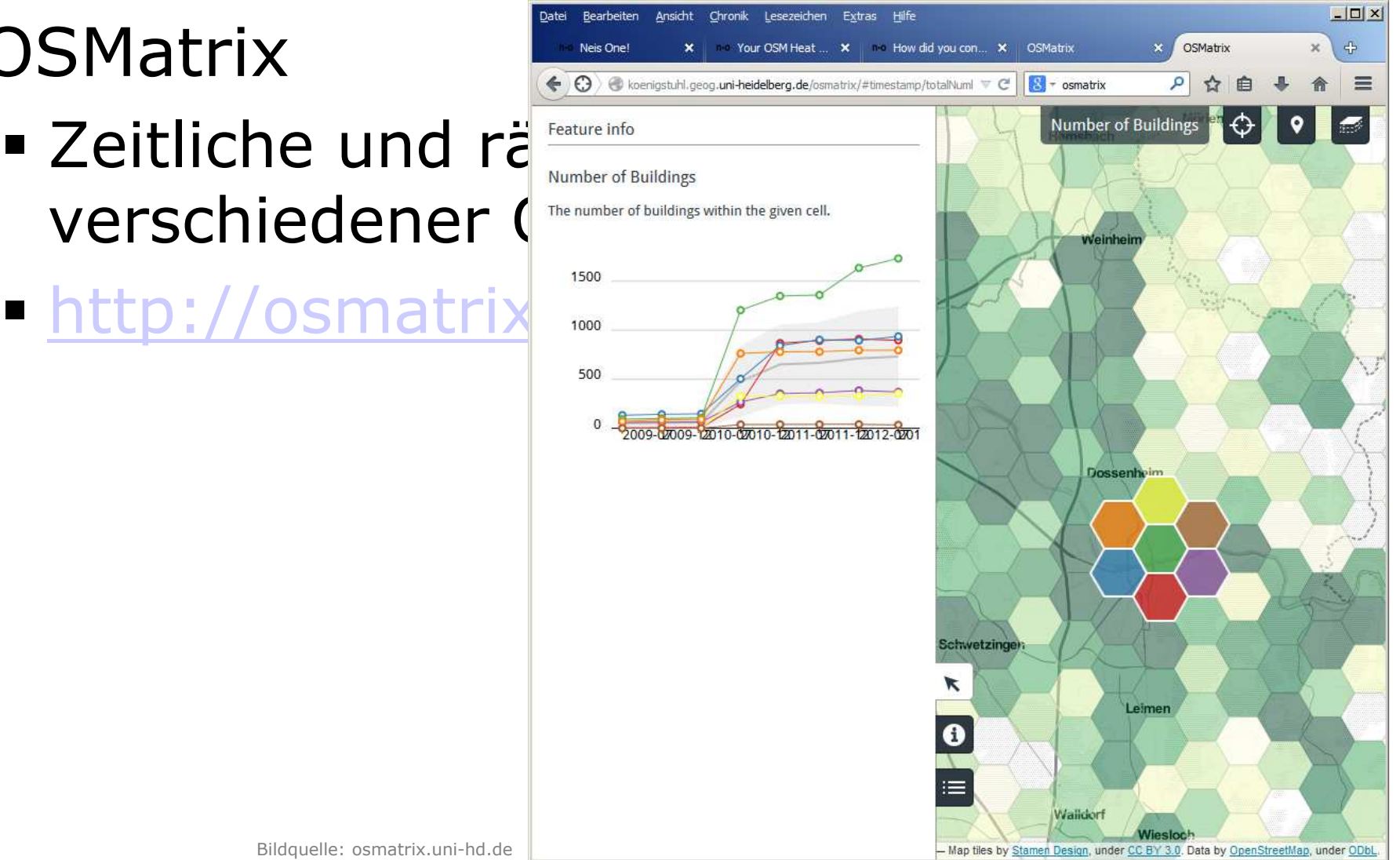

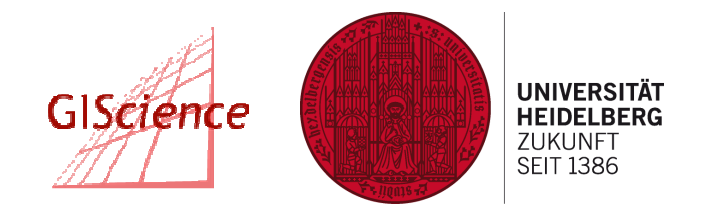

- •Straßen ohne Namen
	- **http://qa.poole.ch/**
	- Dian AG GIScience: Umsetzung für S Gehweginformati

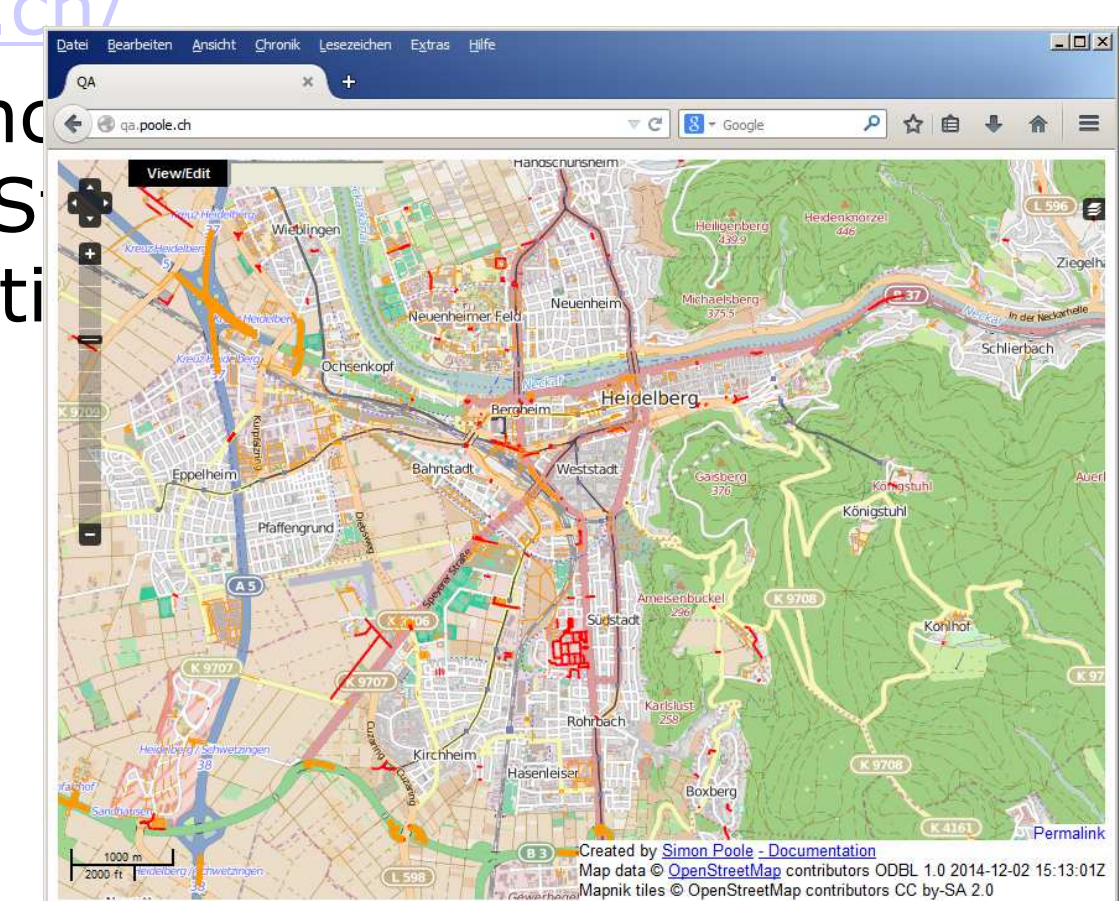